## МОСКОВСКИЙ ГОСУДАРСТВЕННЫЙ УНИВЕРСИТЕТ им. М.В.ЛОМОНОСОВА МЕХАНИКО-МАТЕМАТИЧЕСКИЙ ФАКУЛЬТЕТ КАФЕДРА АЭРОМЕХАНИКИ И ГАЗОВОЙ ДИНАМИКИ

Лабораторная работа специального студенческого практикума

# **ЭКСПЕРИМЕНТАЛЬНОЕ ИССЛЕДОВАНИЕ ЭФФЕКТИВНОСТИ «ПОРИСТОГО» ОХЛАЖДЕНИЯ ПОВЕРХНОСТИ, ОБТЕКАЕМОЙ СВЕРХЗВУКОВЫМ ПОТОКОМ ГАЗА**

*Цель работы: ознакомление студентов с методикой проведения эксперимента в сверхзвуковой аэродинамической трубе и методикой количественного определения коэффициента теплоотдачи на плоской проницаемой поверхности при вдуве газа в турбулентный пограничный слой сверхзвукового потока*

Руководители работы: Виноградов Ю.А., Егоров К.С., Попович С.С., Стронгин М.М.

Москва 2011

# **СОДЕРЖАНИЕ.**

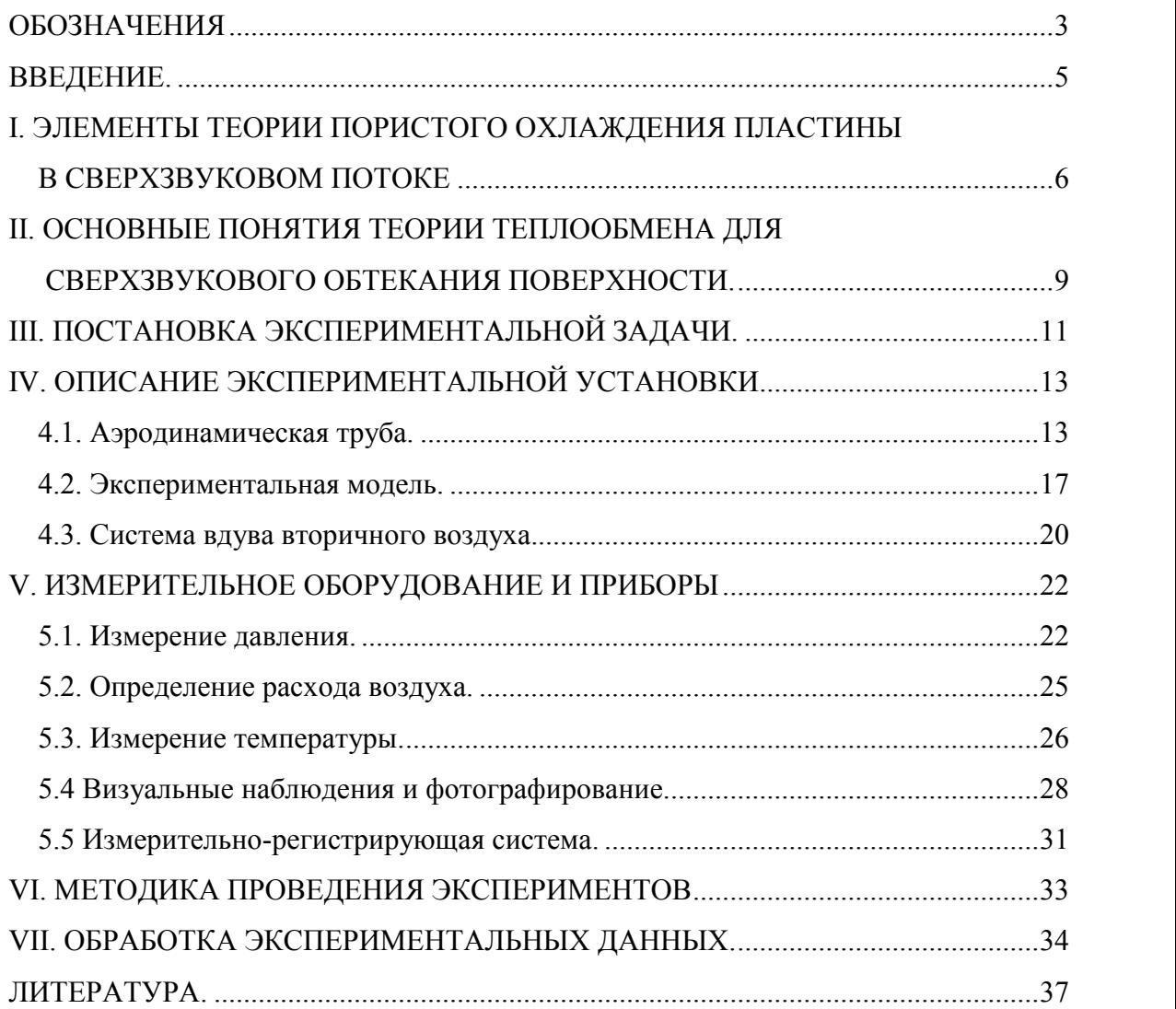

#### **ОБОЗНАЧЕНИЯ.**

*X, Y* – прямоугольные координаты, (ось *X* - по направлению течения, *Y* - по нормали к поверхности);

*W* – проекция осредненной скорости на ось координат X;

*δ* – толщина динамического пограничного слоя;

*δ\*\** – толщина потери импульса;

*ρ* – плотность;

*μ* – коэффициент динамической вязкости;

*λ* – коэффициент теплопроводности;

*α* – коэффициент теплоотдачи;

*С<sup>р</sup>* – удельная теплоемкость при постоянном давлении;

*R* – удельная газовая постоянная;

*p* – давление;

*T* – температура;

 $\tau_{cm}$  – касательное напряжение на стенке;

 $0^{IV}$  cm  $C_f = \frac{2\tau_{cm}}{\rho_0 w_{cm}}$  – коэффициент трения на стенке;  $\pi_{cm}$  and the state of  $\pi_{cm}$  $\rho_0 w_{cm}$  $=\frac{2\epsilon_{cm}}{2}$  – коэффициент трения на стенке; *с*<sub>р</sub> – удельная теплоемкость при постоянном давлении;<br>*R* – удельная газовая постоянная;<br>*p* – давление;<br>*T* – температура;<br> $C_f = \frac{2\tau_{cm}}{\rho_0 w_{cm}}$  – коэффициент трения на стенке;<br> $C_f = \frac{2\tau_{cm}}{\rho_0 w_{cm}}$  – козффициент тр  $R - y$ дельная газовая постоянная;<br>  $p - \text{давление}$ ;<br>  $T - \text{remmeparypa}$ ;<br>  $C_{cm} - \text{каcarenbное напряжение на стенке}$ ;<br>  $C_f = \frac{2\tau_{cm}}{\rho_0 w_{cm}} - \text{когophunu}$ т трения на стенке;<br>  $\rho_{cm} w_{cm} - \text{массовал exopocrb (расход) через элемент г}$ <br>  $\rho_0 w_0 - \text{массовал exopocrb ocновного потока}$ ;<br>  $\text{Pr} = \frac{\mu C_p}{$ 

 $Pr = \frac{\mu C_p}{\hat{c}}$  — критерий Прандтл  $\lambda$  is the set of  $\lambda$  is  $\lambda$  is  $\$  $=\frac{F+F}{2}$  – критерий Прандтля;

$$
r_{cm} - \text{касательное напряжение на стенке;}
$$
\n
$$
C_{f} = \frac{2\tau_{cm}}{\rho_{0}w_{cm}} - \text{кодфициент трения на стенке;}
$$
\n
$$
\rho_{cm}w_{cm} - \text{массовах скорость (расход) через элект поверхности пористого тела;}
$$
\n
$$
\rho_{0}w_{0} - \text{массовах скорость основного потока;}
$$
\n
$$
Pr_{T} = C_{p} \frac{\mu_{T}}{\lambda_{T}} - \text{гурбульттный критерий Прандтля, где } \mu_{T} \quad \lambda_{T} - \text{турбупентные}
$$
\nль и теплопроводность;

\n
$$
M = \frac{w_{0}}{a_{0}} - \text{икорость звука в основном поток;}
$$
\n
$$
M = \frac{w_{0}}{a_{0}} - \text{число Maxa;}
$$
\n
$$
Sc_{T} = \frac{V_{T}}{D_{T}} - \text{турбулентный критерий Шмидта;}
$$
\n
$$
Sc_{T} = \frac{q}{D_{T}} - \text{турбулентный критерий Шмидта;}
$$
\n
$$
St = \frac{q}{\rho_{0}w_{0}\Delta i} - \text{обобценный критерий Стантона, где } q - \text{улельный тепловой поток;}
$$
\n
$$
\Delta i = i_{0} - i_{cm} - \text{разность энталыний основного потока } i_{0} \quad \text{м стенки } i_{cr};
$$

вязкость и теплопроводность;

<sup>0</sup> *a* – скорость звука в основном потоке;

$$
M = \frac{w_0}{a_0} - \text{число Maxa};
$$

 $Sc = \frac{V}{D}$  – критерий Шмидта, где *D*  $D$  **r r** *n n n***<sub>***n***</sub> <b>***n n***<sub><b>1**</sub> *n n nn***<sub><b>***n***</sub>***n*</sub>  $=\frac{v}{D}$  – критерий Шмидта, где  $D$  – коэффициент диффузии;

$$
Sc_T = \frac{V_T}{D_T}
$$
 – турбулентный критерий Шмидта;

корость звука в основном потоке;<br>  $\frac{V_0}{V_0}$  – число Маха;<br>
– — критерий Шмидта, где  $D$  – коэффициент д $\frac{V_T}{D_T}$  – турбулентный критерий Шмидта;<br>  $\frac{q}{\omega_0 w_0 \Delta i}$  – обобщенный критерий Стантона, где<br>
–  $i_{cm}$  – р  $St = \frac{q}{q}$  – обобщенный критерий Стантона, где *q* – удельный тепловой поток;

 $\Delta i = i_{_0} - i_{_{cm}}$  – разность энтальпий основного потока i<sub>0</sub> и стенки i<sub>ст</sub>;

 $Re = \frac{wl}{V}$  — критерий режима движения (критерий Рейнольдса), где l - характерный

размер;

$$
Re^{**} = \frac{\rho_0 w_0 \delta^{**}}{\mu^*}
$$
 – критерий Рейнольдса, построенный по толщине потери импульса;

где  $\mu^*$  – коэффициент динамической вязкости при температуре стенки;

 $Re = \frac{wl}{v}$  — критерий режима движения (критерий Рейнольдса), где I - характерный<br>
;<br>  $Re^* = \frac{\rho_0 w_0 \delta^*}{\mu^*}$  — критерий Рейнольдса, построенный по толщине потери импульса;<br>
где  $\mu^*$  — коэффициент динамической вязкос *Сf0 , St<sup>0</sup>* – коэффициент трения и критерий Стантона на плоской непроницаемой пластине, обтекаемой изотермическим потоком ("стандартные условия"); вия"); $\frac{W_{cm}}{0^{W_0}}$ . плоской непроницаемой<br><sup>1</sup>0вия");<br> $\frac{cm \cdot W_{cm}}{P_0 W_0}$ .

*Ψ* – энтальпийный (температурный) фактор;

*Ψ \**– кинетический энтальпийный (температурный) фактор;

*bкр* – критический параметр проницаемости;

 $\Psi_{\infty}$  – предельный относительный закон теплообмена;

Re = 
$$
\frac{wl}{v}
$$
 – критерий режима движения (критерий Рейнольдса), где 1 - характерный ;  
\n  
\nRe<sup>\*\*</sup> =  $\frac{\rho_0 w_0 \delta^{**}}{\mu^*}$  – критерий Рейнольдса, построенный по толщине погери импульса;  
\nгде μ<sup>∗</sup> – коэффициент динамической вязкости при температуре стенки;  
\n $C_{f0}$ ,  $St_0$  – коэффициент трения и критерий Стантона на плоской непроницаемой  
\nне, обтекаемой изотермически потоком ("стандартные условия");  
\n $\Psi^-$ энтальпийный (температурный) фактор;  
\n $b_{\pi p}$  – критчческий параметр проницемости;  
\n $\Psi_{\infty}$  – прелельный относительный закон теплообмена;  
\n $b = \frac{j_{cm} - 2}{\rho_0 w_0 - K_{f0}}$ ;  
\n $b_r = \frac{j_{cm} - 2}{\rho_0 w_0 - K_{f0}}$ ;  
\n $b_r = \frac{j_{cm} - 2}{\rho_0 w_0 - K_{f0}}$ ;

#### **ВВЕДЕНИЕ.**

В настоящее время развитие космической и авиационной техники, а также промышленной энергетики обуславливает большой интерес к проблеме тепловой защиты поверхностей аппаратов от воздействия высокотемпературного и высокоскоростного газового потока. Одним из наиболее перспективных способов защиты поверхности является "пористое" охлаждение. В этом случае стенка аппарата частично или полностью изготавливаются из специального "пористого" материала способного пропускать через себя охладитель (жидкость или газ). Ввод охладителя в пограничный слой высокотемпературного газового потока снижает величину тепловых потоков к поверхности, а также уменьшает трение.

Известно, что эффективность пористого охлаждения (т.е. уменьшение теплового потока в стенку) существенно зависит от количества и физических свойств подаваемого охладителя, от характера и скорости течения в основном потоке и от ряда других параметров. Количественные измерения зависимости величины теплового потока в стенку от количества подаваемого охладителя и составляют содержание данной работы.

### **I. ЭЛЕМЕНТЫ ТЕОРИИ ПОРИСТОГО ОХЛАЖДЕНИЯ**

#### **ПЛАСТИНЫ В СВЕРХЗВУКОВОМ ПОТОКЕ.**

Рассмотрим физическую картину явления, имеющего место на проницаемой пластине в условиях пористого охлаждения. Вдув газа в пограничный слой может осуществляться (рис.1) через пористую (а) или перфорированную (б) стенку. В этих условиях холодный газ, поступающий на поверхность тела, смешивается с горячим газом основного потока и на поверхности возникает слой с меньшим градиентом скорости по нормали к поверхности и с температурой, равной температуре смеси этих газов. Таким образом, чем большее количество холодного газа поступит в пограничный слой, тем меньше продольная скорость и температура газа у стенки. При этом может наступить момент, когда пограничный слой оттесняется от стенки, и температура стенки становится равной температуре вдуваемого газа. Наличие поперечного потока массы в пограничном слое оказывает влияние на структуру пограничного слоя (толщину, профили скорости, температур и т.д.) и тем больше влияние, чем интенсивнее поперечный поток массы. С изменением локальных характеристик пограничного слоя изменяются и его интегральные характеристики. Так вдув, как правило, приводит к уменьшению трения и теплового потока на стенке.

Широкое распространение получила асимптотическая теория С.С.Кутателадзе и А.И.Леонтьева [4, 5]. Авторы, используя формулу Л.Прандтля для турбулентного трения,<br>рассмотрели поведение параметров пограничного слоя при  $Re \rightarrow \infty$ . Ими было замечено,<br>что при  $Re \rightarrow \infty$  толщина вязкого подслоя убывает по толщина всего турбулентного пограничного слоя. В пределе можно представить течение жидкости или газа без вязкого подслоя. В этом случае абсолютные значения коэффициентов трения и теплообмена стремятся к нулю, однако относительные изменения коэффициентов трения и теплообмена под влиянием возмущающих факторов (неизотермичность, сжимаемость, проницаемость) сохраняют конечную величину.

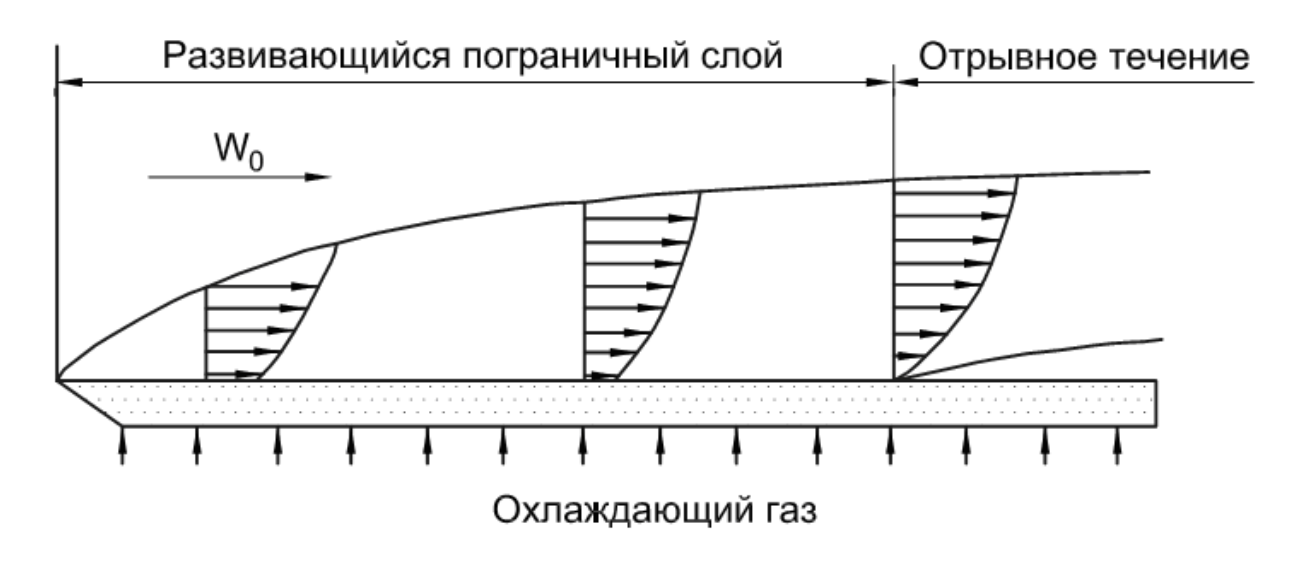

**а)**

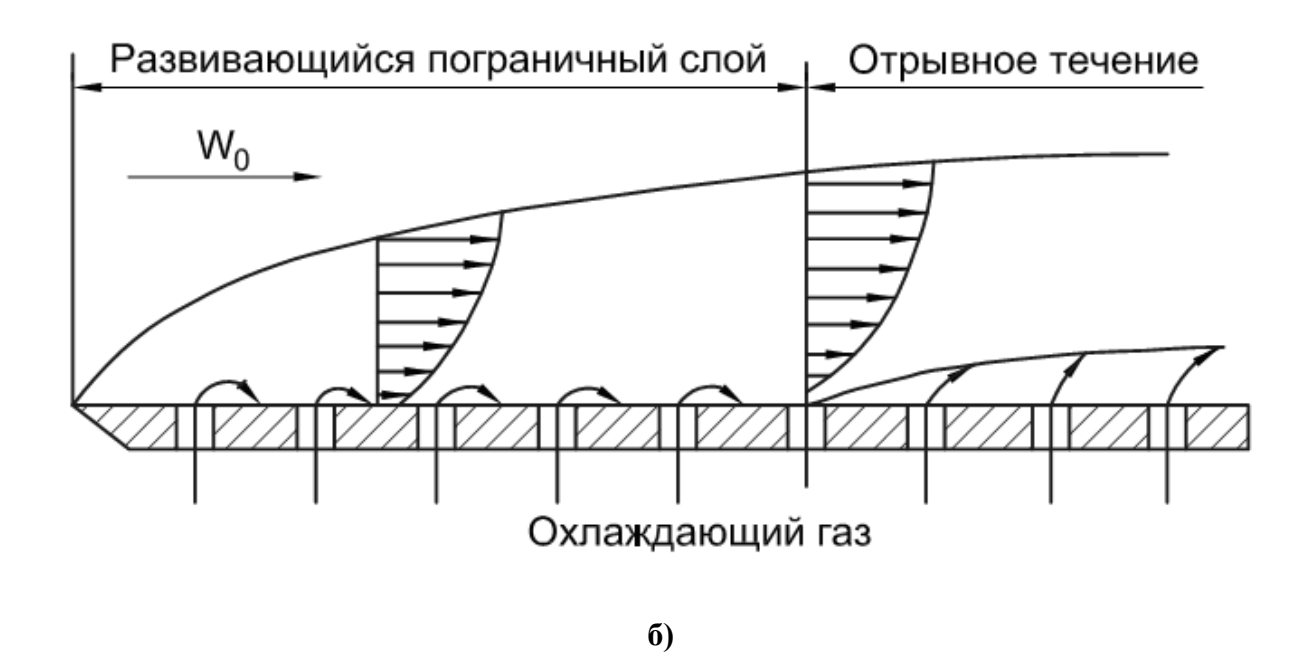

**Рис. 1.** Вдув газа в пограничный слой через пористую (а) и перфорированную (б) стенку

При безградиентном течении для случая сверхзвукового обтекания пластины относительный закон теплообмена имеет вид:

При безградиентном течении для служав укового обтекания пластины  
тельный закон теплообмена имест вид:  
\n
$$
\left(\frac{St}{S_0}\right)_{\text{Re}^+_{\gamma}} = \Psi_{\pi} = \Psi_{\tau} \Psi_M \left(1 - \frac{b}{b_{\text{spec}}}\right)^2, \text{где:}
$$
\n
$$
\Psi_{\tau} = \left(\frac{2}{\sqrt{\frac{T_{\text{cm}}}{T_{\text{cm}}}} + 1}\right)^2,
$$
\n
$$
\Psi_M = \left(\frac{\arctg M_0 \sqrt{r \frac{k-1}{2}}}{M_0 \sqrt{r \frac{k-1}{2}}}\right)^2,
$$
\n
$$
b_{\text{sys}} = b_{\text{sys}} \Psi_M, \text{ r, etc.}
$$
\n
$$
b_{\text{sys}} = \frac{1}{\Psi_1 - 1} \left(\arccos \frac{2 - \Psi_1}{\Psi_1}\right)^2, \text{ r, etc.}
$$
\n
$$
\Psi_1 = \frac{T_{\text{cm}}}{T_0} - \text{ramreparypulый þaxrop.}
$$
\n
$$
\text{Для консчных чисел Рейнольдса применение результатор т">горни [4, 5] не является ным и возможно только при состестснующей корекции.}
$$
\n
$$
\text{В частности, в области коненных чисел Рейнольдса и для некоторых служ в у}
$$

очевидным и возможно только при соответствующей коррекции.

В частности, в области конечных чисел Рейнольдса и для некоторых случаев коэффициент динамической вязкости, входящий в  $Re_{T}^{*} = \frac{\rho_0 w_0 \delta^{**}}{*}$ , следует определят е результатов теории [4, 5] не является<br>й коррекции.<br><sup>9</sup>ейнольдса и для некоторых случаев<br> $Re_{T}^{*} = \frac{\rho_0 w_0 \delta^{*}}{\mu^{*}}$ , следует определять по<br>гура в вязком подслое стремится к  $\mu^*$  and  $\mu^*$  are  $\mu$  and  $\mu^*$  are  $\mu^*$  and  $\mu^*$  are  $\mu^*$  and  $\mu^*$  are  $\mu^*$  and  $\mu^*$  are  $\mu^*$  and  $\mu^*$  are  $\mu^*$  and  $\mu^*$  are  $\mu^*$  and  $\mu^*$  are  $\mu^*$  and  $\mu^*$  are  $\mu^*$  and  $\mu^*$  are  $\mu$  $=\frac{P_0 W_0}{r}$ , следует определять по температуре стенки, т.к. при  $Re \rightarrow \infty$  температура в вязком подслое стремится к температуре стенки.

### **II. ОСНОВНЫЕ ПОНЯТИЯ ТЕОРИИ ТЕПЛООБМЕНА ДЛЯ**

#### **СВЕРХЗВУКОВОГО ОБТЕКАНИЯ ПОВЕРХНОСТИ.**

Вследствие разности температур поверхности и обтекающего ее потока возникает явление теплообмена, характеризуемое наличием теплового потока *Q*.

Тепловой поток – это количество теплоты, проходящее через произвольную поверхность в течение произвольного отрезка времени.

Исторически сложилась формула для определения теплового потока:

и потока; *F* – площадь обтекаемой поверхности; *τ* – время; *α* – коэффициент теплоотдачи.

**II. ОСНОВНЫЕ ПОНЯТИЯ ТЕОРИИ ТЕПЛООБМЕНА ДЛЯ**<br>**CBEPX3BУКОВОГО ОБТЕКАНИЯ ПОВЕРХНОСТИ.**<br>Вследствие разности температур поверхности и обтскающего ее потока возникает<br>**е теплообмена, характеризуемое наличием теплового потока** Эта формула не отражает полностью действительную зависимость теплового потока от температуры, физических свойств и размеров поверхности и потока, а является лишь формальным приемом, переносящим все трудности расчета теплообмена на определение величины коэффициента теплоотдачи *α*. Определение коэффициента теплоотдачи как функции параметров, характеризующих исследуемый процесс, является целью теоретических и экспериментальных исследований теплообмена. Обычно рассматривают плотность теплового потока, т.е. тепловой поток в единицу времени, отнесенный к единице поверхности: **PHOTOE THE TERROR THE PROTECTS THE PROTECTS THE PROTECTS THE PROTECTS THE PROBABILITY CHEOPPIPEER CONSULTED OPERATION THEORET AND CONTROLLY THE THEORET THE PROTECTS**  $Q = \alpha \Delta T F \tau$ **,**  $\eta$  $\chi$  $F - \eta$  $\eta$  $\eta$  **\chi** от плотность теплового потока, т.е. тепло<br>
сединице поверхности:<br>  $T$ .<br>  $\alpha$  является размерной величиной.<br>
мерным представлением коэффициента то<br>  $\frac{\alpha}{\delta_0 w_0 C_p}$ <br>  $\rho_b$ ,  $w_0$  и  $C_p$  – соответственно: плотность, скомн пиональ оотекаемои поверхности,  $\iota$  – время,  $\alpha$  – коэдирициент теплового<br>гранула не отражает полностью действительную зависимость теплового<br>пературы, физических свойств и размеров поверхности и потока, а является<br>нен

Стантона:

$$
St = \frac{\alpha}{\rho_0 w_0 C_p}
$$

Здесь  $\rho_0$ ,  $w_0$  и  $C_p$  – соответственно: плотность, скорость и удельная теплоемкость газа при постоянном давлении, обтекающего поверхность.

В сверхзвуковом потоке различают три характерных температуры:

*Т<sup>0</sup>* – температура торможения, т.е. температура адиабатно заторможенного потока,

*T* – термодинамическая (статическая) температура,

 $T^*_{cm}$  – адиабатная температура стенки (поверхности), т.е. та температура, которая устанавливается на поверхности тела, не имеющего источников и стоков тепла, обтекаемого сверхзвуковым потоком, при уменьшении до нуля тепловых потоков (т.е. при отсутствии теплопередачи по нормали к обтекаемой поверхности и перетекания тепла вдоль этой поверхности вследствие теплопроводности). ии теплопередачи по нормали к обтекаемой поверхности и<br>ой поверхности вследствие теплопроводности).<br>диабатную температуру поверхности вычисляют по формуле:<br> $\frac{1}{2}m = T_0 \left(1 + r \frac{k-1}{2} M^2\right)$ ,<br>не  $r -$  коэффициент восстано твии теплопередачи по нормали к обтекаемой поверхности и перетекания тепла<br>*г*ой поверхности вследствие теплопроводности).<br> $\Lambda$ диабатную температуру поверхности вычисляют по формуле:<br> $T^*_{\ \ cm} = T_0 \left(1 + r \frac{k-1}{2} M^2\right)$ ,<br>г теплопередачи по нормали к обтекаемой поверхности и перетекания тепла<br>поверхности вследствие теплопроводности).<br>батную температуру поверхности вычисляют по формуле:<br> $=T_0\left(1+r\frac{k-1}{2}M^2\right)$ ,<br> $-$  коэффициент восстановлени твии теплопередачи по нормали к обтекаемой поверхности и перетекания тепла<br>
той поверхности вследствие теплопроводности).<br>
Aдиабатную температуру поверхности вычисляют по формуле:<br>  $T^*_{cm} = T_0 \left(1 + r \frac{k-1}{2} M^2\right),$ <br>
где теплопередачи по нормали к обтекаемой поверхности и перетекания тепла<br>поверхности вследствие теплопроводности).<br>  $\delta$ атную температуру поверхности вычисляют по формуле:<br>  $T_0\left(1 + r \frac{k-1}{2} M^2\right)$ ,<br>  $\left(-\kappa$ оэффициент вос

Адиабатную температуру поверхности вычисляют по формуле:

$$
T^*_{cm} = T_0 \bigg( 1 + r \frac{k-1}{2} M^2 \bigg),
$$

где *r* – коэффициент восстановления температуры, зависящий в общем случае от физических свойств газа, характера течения и других особенностей процесса. – коэффициент восстановления температуры, зави<br>войств газа, характера течения и других особеннос<br>ратурный напор при обтекании поверхности<br>разностью следующих характерных температур:<br> $T_0 - T^*_{cm}$ .<br> $\frac{q}{\sqrt{N_0 C_p (T_0 - T^*_{cm$ 

Температурный напор при обтекании поверхности сверхзвуковым потоком определяется разностью следующих характерных температур:

$$
\Delta T = T_0 - T_{cm}^*.
$$

$$
St=\frac{q}{\rho_0w_0C_{_P}\left(T_0-T^*_{\phantom{i}cm}\right)}\,,
$$

и для экспериментального определения его величины необходимо измерить непосредственно или косвенно все параметры, входящие в эту формулу.

## **III. ПОСТАНОВКА ЭКСПЕРИМЕНТАЛЬНОЙ ЗАДАЧИ.**

В данном эксперименте необходимо имитировать реальное явление обтекания пластины сверхзвуковым потоком горячего газа. Однако создать такой стенд – задача сложная и затратная, поскольку необходимо нагревать большие массы воздуха. В то же время известно, что при небольших температурных напорах направление теплового потока не оказывает влияния на интенсивность теплообмена. Поскольку при определении критерия Стентона и коэффициента теплоотдачи направление теплового потока не имеет значения (эти величины не зависят в общем случае от направления теплового потока), то имеет значение только разность температур между нагреваемым и охлаждающим потоками. Поэтому при создании экспериментального стенда было принято решение нагревать не основой поток в аэродинамической трубе, а воздух, вдуваемый в пористую стенку. Следовательно, тепловой поток в нашем случае будет направлен от стенки в пограничный слой, а не наоборот, как это имеет место в реальных конструкциях.

Нагретый вдуваемый воздух, проходя сквозь пористую пластину достаточно большой толщины, отдает тепло материалу пластины, омываемой сверхзвуковым потоком. При определенных допущениях и условиях проведения эксперимента можно полагать, что температура материала пористой пластины совпадает с температурой вдуваемого газа. По литературным данным [6] в случае достаточно тонких пористых пластин при умеренных тепловых потоках справедлива так называемая однотемпературная модель теплообмена в пористом материале, при которой можно полагать, что температура вдуваемого воздуха на выходе из пластины совпадает с температурой ее поверхности\* .

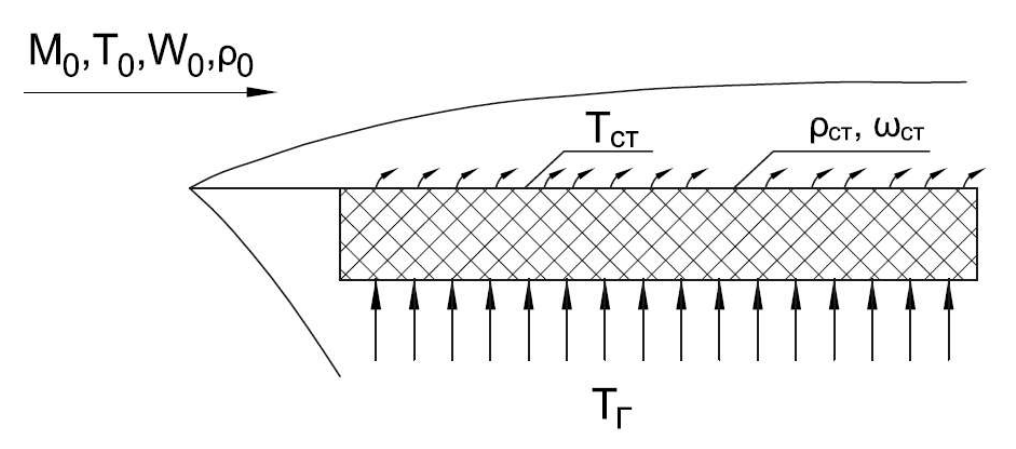

**Рис. 2.** Постановка экспериментальной задачи

 $\overline{a}$ 

 $*$  Подробное описание модели – в разделе 4.2

Таким образом, рассматривается неизотермическое обтекание плоской проницаемой пластины сверхзвуковым потоком воздуха при турбулентном режиме течения (рис.2). Через пластину подается также поток воздуха, имеющий более высокую температуру, чем основной поток. Целью работы является определение коэффициента теплоотдачи на обтекаемой поверхности в зависимости от интенсивности подачи воздуха через проницаемую поверхность.

## **IV. ОПИСАНИЕ ЭКСПЕРИМЕНТАЛЬНОЙ УСТАНОВКИ.**

#### **4.1. Аэродинамическая труба.**

Данная работа выполняется на сверхзвуковой аэродинамической трубе непрерывного действия без подогрева основного потока воздуха. Схема установки приведена на рис. 3 [1-3].

Скорость потока в рабочей части трубы может меняться с помощью регулируемого плоского сверхзвукового сопла в пределах *М* = 1,7...3,5. Однако данная работа проводится при номинальном числе *М* = 2,25. Температура торможения воздуха меняется в пределах **IV. ОПИСАНИЕ ЭКСПЕРИМЕНТАЛЬНОЙ УСТАНОВКИ.**<br> **4.1. Аэродинамическая труба.**<br>
Данная работа выполняется на сверхзвуковой аэродинамической трубе<br>
непрерывного действия без подогрева основного потока воздуха. Схема установк составляет около  $10^6$ . Размеры поперечного сечения рабочей части 70х90 мм.

Основным рабочим газом является воздух, который турбокомпрессором нагнетается в газгольдерную батарею до давления  $\sim 8$  атм и далее через очистные фильтры, систему регулирующих задвижек (18) поступает в аэродинамическую трубу. Максимальный расход воздуха через установку составляет 10 кг/с. Производительность компрессора (тоже  $\sim 10$  кг/с) позволяет поддерживать постоянными параметры основного потока в рабочем участке около часа и более и производить эксперименты в стационарном режиме.

Основными частями аэродинамической трубы являются: ресивер (1), сопло (8), рабочая часть (7), выходной диффузор (17).

Ресивер (1) служит для преобразования скоростного напора воздуха, движущегося по магистрали из газгольдерной через регулируемые задвижки, в энергию давления заторможенного газа, успокоения потока и выравнивания поля скоростей. Скорость потока воздуха в ресивере составляет 1-2 м/сек, что позволяет измерять в нем параметры торможения потока.

Во избежание отрыва потока от стенок на входе в ресивер, потерь полного давления и для уменьшения турбулентных пульсаций установлены соосные конуса (2).

Для уменьшения турбулентных пульсаций, устранения крупномасштабных пульсаций потока в ресивере помещаются хонейкомб (3) и сетки (6). Физическое обоснование их использования состоит в том, что крупномасштабные пульсации потока устраняются за счет образования большого количества мелких завихрений, которые быстро затухают. Размер вихрей зависит от числа Re, в котором характерным линейным  $\alpha$  и сможения алегиями ароданные песительного каранетских проволоки, и смоторы для часть (7), выходной диаробразования скоростного напора воздуха, движущегося по магнетрали из газгольдерной через регулируемые задимжки, дискретные вихри не образуются и сетка не создает собственной турбулентности.

13

Поэтому для сохранения низких чисел Re сетку устанавливают в области малых скоростей, а сама она изготавливается из проволоки малого диаметра.

Для уменьшения поперечных составляющих турбулентного движения перед коллектором сеток устанавливается хонейкомб (3). В данном случае применена сотовая конструкция хонейкомба из шестигранных латунных трубок с размерами ячеек 15 мм и длиной 300 мм.

Использование хонейкомба и сеток перед рабочей частью значительно уменьшает пульсации, выравнивает поле скоростей. Уменьшение интенсивности турбулентных продольных пульсаций пропорционально квадрату поджатия. В нашем случае величина поджатия потока ~ 50.

В ресивере имеются 4 ввода для установки приемников полного давления (4) и термопар (5).

Сопловой блок (8) на установке выполнен регулируемым с переменным критическим сечением. Плоское сопло изготовлено из гибкой стальной ленты. Изменение скорости потока в рабочей части трубы (числа М) производится поджатием критического сечения сопла с помощью червячного механизма.

Высота проходного критического сечения сопла однозначно связана с делениями шкалы червячного механизма. Каждому делению шкалы соответствует определенное число *M* потока в рабочей части (таблица 1).

Таблица 1. Соотношение между делениями шкалы и числом Маха в рабочей части.

| TТ<br>Число М | $\sim$ $\sim$<br>$\overline{\phantom{m}}$ | ن ک | $\Omega_{\mathsf{A}}$<br>J.VU | ັ້                    |
|---------------|-------------------------------------------|-----|-------------------------------|-----------------------|
| Целения шкалы | 46.                                       |     | $\tilde{}$                    | $\check{\phantom{a}}$ |

Рабочая часть (7) трубы имеет прямоугольное поперечное сечение с размерами 70x90 мм. Верхняя и нижняя стенки рабочей части съемные, это дает возможность укреплять на тех же стойках, которые служат для крепления стенок и модели (11). Кроме того, на боковых стенках рабочего канала для наблюдения и визуализации картины течения смонтированы иллюминаторы (10) с оптическими защитными стеклами. На выходе из рабочей части расположен регулируемый диффузор (17) (регулирование производится изменением проходного сечения диффузора). Диффузор предназначен для эффективного превращения кинетической энергии потока на выходе из рабочей части в энергию давления. На данной установке применен плоский диффузор с прямолинейными стенками и регулируемым горлом.

14

Подача вторичного воздуха в исследуемую модель осуществляется от магистрали высокого давления (до 200 атм.) через батарею воздушных редукторов (15). Для определения расхода вдуваемого воздуха измеряется статическое давление и температура перед расходомерной шайбой (14) и статическое давление за шайбой (это необходимо для контроля перепада давлений). Используются датчики давления фирмы Honeywell, ИКД и термопары типа хромель-капель (XK). Для нагрева вдуваемого воздуха используются электрические нагреватели (12).

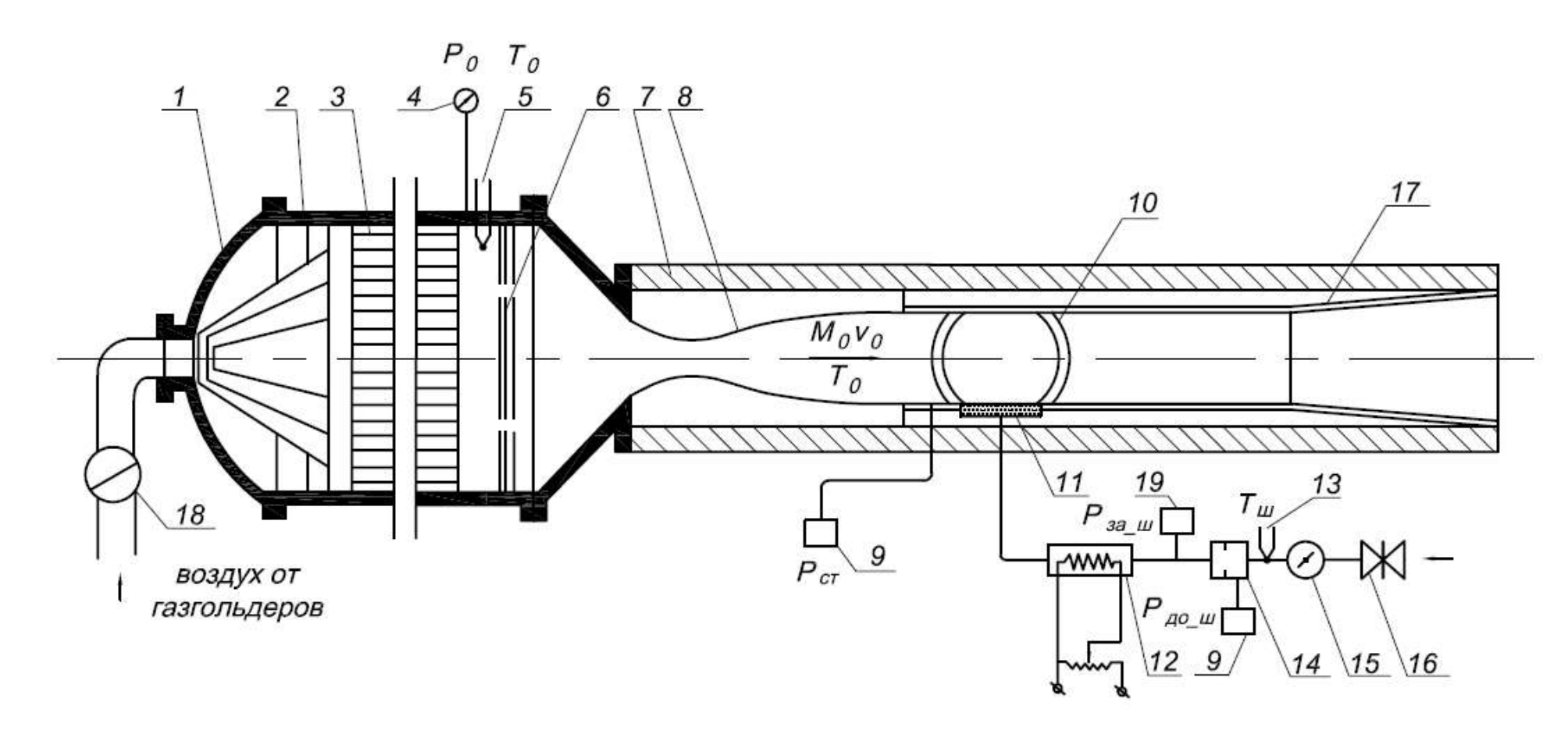

**Рис. 3.** Схема экспериментальной установки

1 – ресивер, 2 – сборка конусов, 3 – хонейкомб, 4 – датчик давления ИКД6ТДа-11, 5 – термопара полной температуры, 6 – сетки, 7 – рабочая часть, 8 – сопло, 9 – датчики давления ИКД27Да-1500, 10 – иллюминатор, 11 – проницаемая пластина, 12 – нагреватель, 13 – термопара вдуваемого воздуха,14 – мерная шайба, 15 – воздушный редуктор, 16 – вентиль, 17 – диффузор, 18 – регулируемая задвижка, 19 – датчик давления Honeywell 300ML300PS2PC

#### **4.2. Экспериментальная модель.**

Для проведения измерений коэффициента теплоотдачи на пористой пластине при вдуве воздуха была изготовлена модель с проницаемыми участками. Принципиальная схема модели представлена на рис. 4.

Модель устанавливается на нижней стенке рабочей части аэродинамической трубы параллельно основному потоку и состоит из следующих основных частей: носок (6), пористый участок (1), обойма (4), распределительный коллектор (5), корпус модели (7). Проницаемый участок прямоугольной формы толщиной 10 мм был изготовлен спеканием пакета сеток из нержавеющей стали при высокой температуре в вакууме с последующей прокаткой по технологии, разработанной в МВТУ им. Н.Э.Баумана. Верхние слои сетки, обтекаемые сверхзвуковым потоком, изготовлены из проволоки  $\varnothing$ 0,04 мм, нижние слои из проволоки  $\varnothing$ 0,5 мм.

Средняя пористость (отношение объема пор к общему объему пластины) проницаемой пластины  $\sim 50\%$ . Ширина проницаемого участка соответствует ширине рабочей части трубы и равно 70 мм. Проведенные методические эксперименты на подобных моделях показали, что широкие проницаемые участки делать нецелесообразно, так как происходит существенное перераспределение расхода вдуваемого воздуха по площади отдельной секции, поэтому ширина отдельных проницаемых участков была выбрана равной 13 мм. Глухие разделительные пазы выполнялись таким образом, что со стороны обтекаемой сверхзвуковым потоком между секциями оставалась перемычка толщиной 0,5 мм, при этом качество рабочей поверхности не нарушается. Это обеспечивает целостность обтекаемой поверхности и отсутствие продольных тепловых перетечек между секциями. Кроме того, в пазы вставлялись теплоизолирующие текстолитовые вставки (2) толщиной 0,8 мм и закреплялись клеем БФ-4. Проницаемая пластина крепилась к корпусу модели (7), изготовленному из стали, и далее с помощью винтов и эпоксидной смолы крепилась к распределительному коллектору (5). Для более равномерной подачи вторичного воздуха по всей площади пористой секции в коллекторе устанавливались смесительные сетки (3). При герметизации и закреплении всех частей модели использовалась эпоксидная смола и клей БФ-4.

Каждая секция проницаемого участка имеет индивидуальную систему подачи вторичного воздуха с раздельным измерением и регулированием его температуры и расхода.

17

Температура проницаемой поверхности отождествляется с температурой газа, выходящего из пластины, и измеряется хромель-копелевыми дифференциальными термопарами. Холодные спаи термопар погружаются в сосуд Дьюара с трансформаторным маслом, температура которого измеряется лабораторным ртутным термометром с точностью до  $\pm 0.1^0$ С. Для установления термопар в пористой пластине Температура проницаемой поверхности отождествляется с температурой газа,<br>выходящего из пластины, и измеряется хромель-копелевыми дифференциальными<br>термопарами. Холодные спаи термопар погружаются в сосуд Дьюара с<br>трансфор Температура проницаемой поверхности отождествляется с температурой газа,<br>выходящего из пластины, и измеряется хромель-копелевыми дифференциальными<br>термопарами. Холодные спаи термопар погружаются в сосуд Дьюара с<br>трансфо изолировались от металлических частей модели двухканальной фарфоровой соломкой 1 Температура проницаемой поверхности отождествляется с температурой газа, выходящего из пластины, и измеряется хромель-копелевыми дифференциальными гермопарами. Холодные спан термопар погружаются в сосуд Дьюара с пранс обращалось особое внимание на наличие электрического контакта горячего спая термопары и материала пористой стенки.

Температура вдуваемого воздуха измерялась также хромель-копелевыми термопарами, установленными на расстоянии 2-3 мм от нижней поверхности пористой пластины каждой секции (рис. 4б), а термопарные провода также изолировались двухканальной фарфоровой соломкой с последующим закреплением клеем БФ-4. Такая установка термопар, измеряющих температуру вдуваемого газа, позволяла не учитывать тепловые потери в подводящих медных трубках и коллекторе модели. В каждой секции исследуемых моделей устанавливалось по две пары термопар, находящихся на расстоянии 10 мм от центральной оси модели. Для более равномерного распределения температуры по длине проницаемой стенки и уменьшения тепловых утечек, модель и подводящие трубки теплоизолировались пенопластом, текстолитом и эпоксидной смолой. и ракительной сидериал принисления статического давления подделатель делалось выходных сидерестий принисленными на расстоянии 2-3 мм от нижней поверхности пористой пластины каждой секции (рис. 46), а термопарные провода т

Для измерения распределения статического давления по длине проницаемой пластины производилось дренирование пористой пластины по центральной линии модели. Для этого в пористой стенке каждой измерительной секции делалось сверление чистоту выходных отверстий. В сверление  $\varnothing 0,8$  мм вставлялись медные трубки  $\varnothing 0,8$  мм, которые затем присоединялись к датчикам давления ИКД27Да-1500.

18

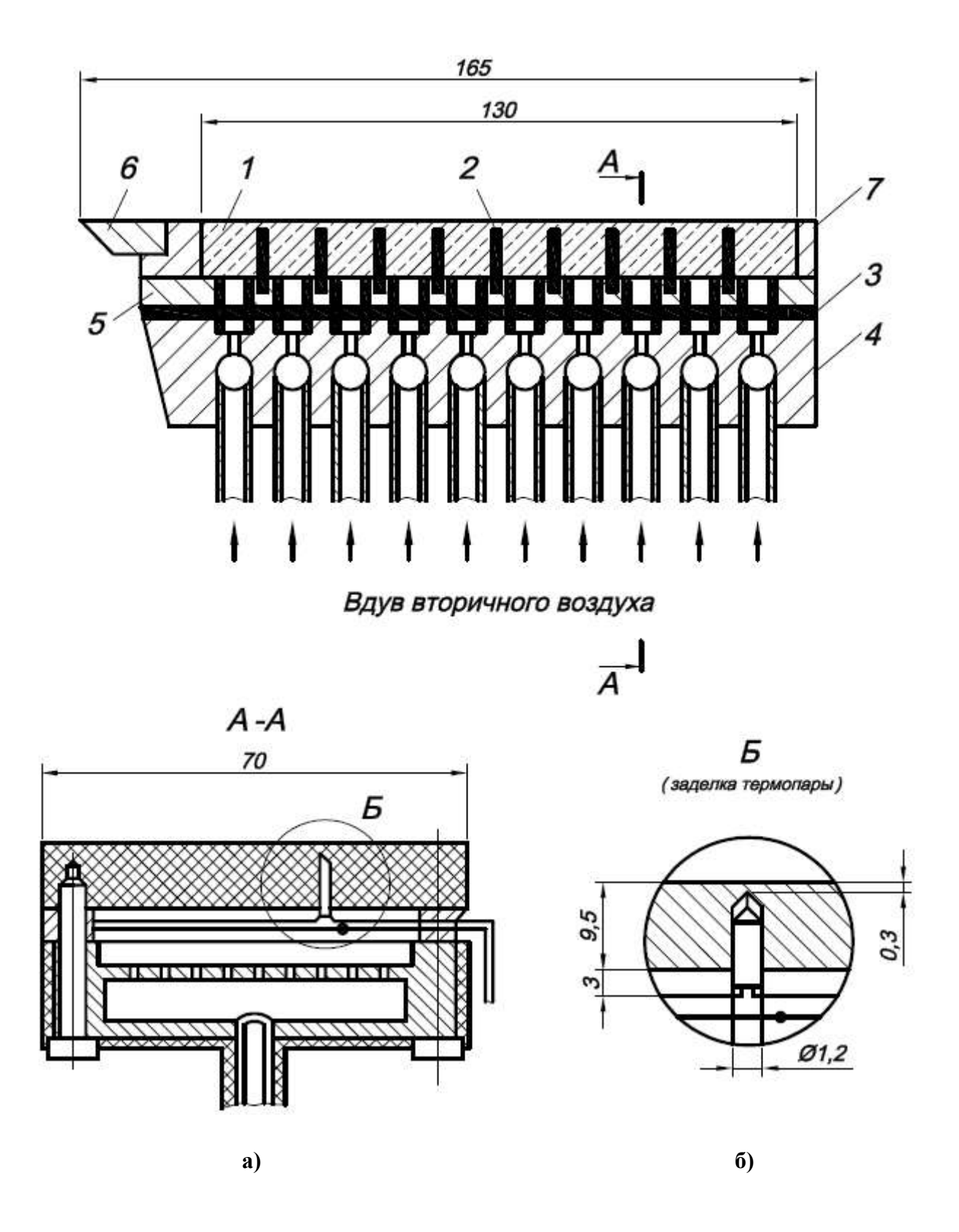

**Рис. 4.** Схема экспериментальной модели

1 – пористый участок, 2 – теплоизолирующие вставки, 3 – смесительная сетка, 4 – обойма, 5 – распределительный коллектор, 6 – носок, 7 – корпус

#### **4.3. Система вдува вторичного воздуха.**

При проведении экспериментов на сверхзвуковой трубе подача вторичного воздуха осуществляется из магистрали высокого давления (до 200 атм) через систему вдува, схема которой представлена на рис. 5. Система вдува состоит из запорного входного вентиля (1), распределительного коллектора (2) с контрольным манометром, расходомерных устройств (5) и электрических нагревателей (8) с регуляторами напряжения (9). Расходомерное устройство представляет собой мерную калиброванную критическую шайбу (5) . Перед каждым расходомерным устройством установлены воздушные редуктора (3) типа РВ-90, которые позволяют производить плавную регулировку расхода и поддерживать постоянным давление в течение каждого эксперимента. После расходомерных устройств (количество их соответствует количеству экспериментальных секций) вторичный воздух поступает в нагреватели (8). Каждый электрический нагреватель представляет собой спираль, заключенную в металлическую обойму и изолированную фарфоровыми вставками. Через спираль подается электрический ток, напряжение которого регулируется ЛАТРами (9) от 0 до 220 В. Таким образом, нагреватели обеспечивают плавную регулировку температуры вдуваемого воздуха от температуры в магистральном трубопроводе до около 100 °С.

Приведенная система вдува позволяла поддерживать постоянным в течение всех экспериментов заданный расход воздуха с точностью  $\pm 3\%$  в каждой экспериментальной секции.

 $\overline{a}$ 

 $*$  Подробное описание процедуры определения расхода воздуха – в разделе 5.2

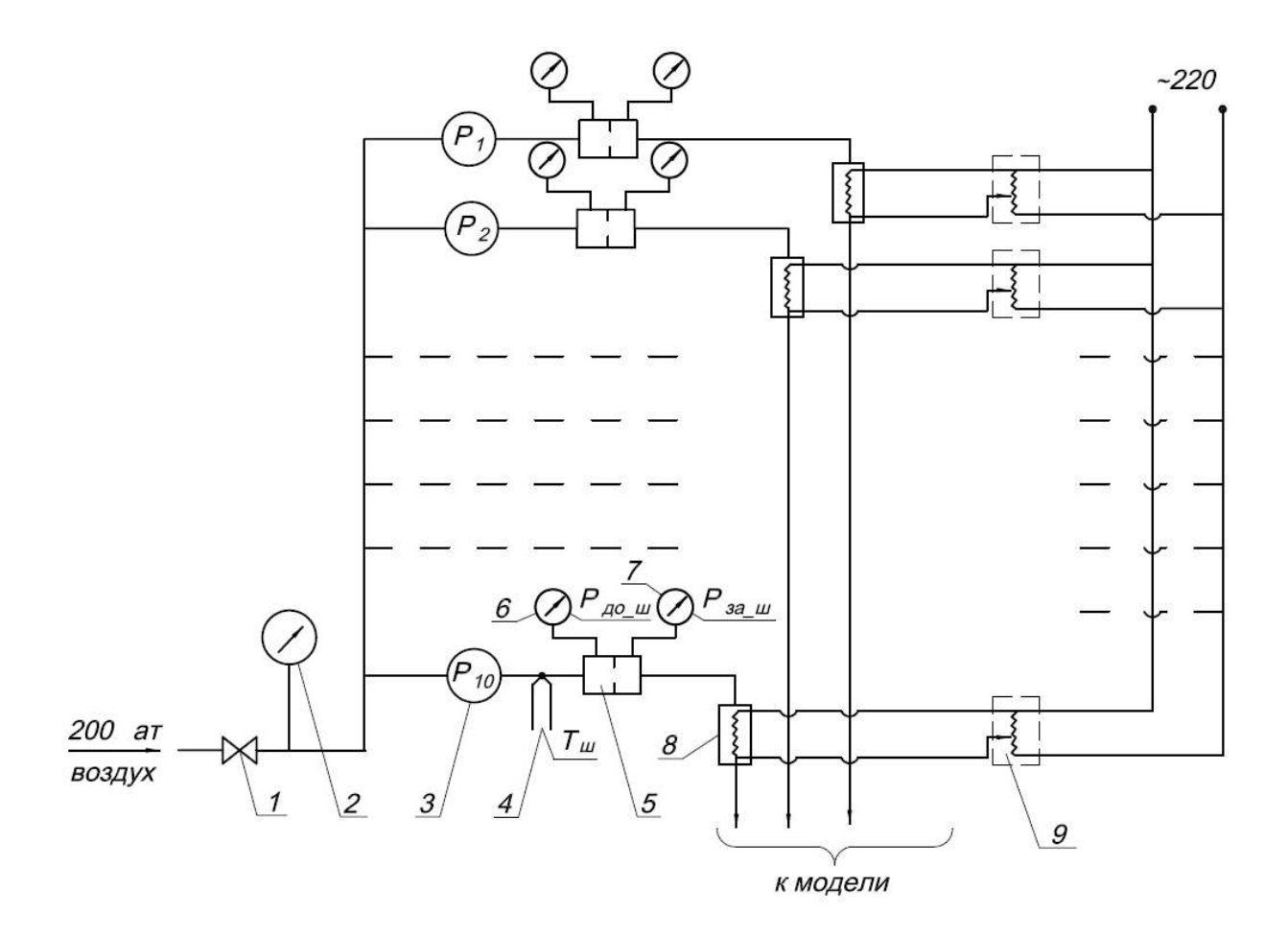

**Рис. 5.** Система подачи вдуваемого воздуха

1 – вентиль, 2 – коллектор с манометром, 3 – система воздушных редукторов, 4 – термопара на мерной шайбе, 5 – мерная шайба, 6 – датчик давления Honeywell ML300 перед шайбой, 7 – датчик давления ИКД27Да-1500 после шайбы, 8 – электрический нагреватель, 9 – ЛАТР для изменения подаваемого напряжения

#### **V. ИЗМЕРИТЕЛЬНОЕ ОБОРУДОВАНИЕ И ПРИБОРЫ.**

#### **5.1. Измерение давления.**

**Полное давление или давление торможения.** Давлением торможения называется давление адиабатно заторможенного потока. По уравнению Бернулли полное давление для сжимаемой жидкости вычисляется по формуле: **V. ИЗМЕРИТЕЛЬНОЕ ОБОРУДОВАНИЕ И ПРИБОРЫ.**<br>5.1. Измерение давления.<br>Полное давление или давление торможения. Давлением торможения называется<br>е адиабатно заторможенного потока. По уравнению Бернулли полное давление<br>имаемо

$$
P_0 = P \bigg( 1 + \frac{k-1}{2} M^2 \bigg)^{\frac{k}{k-1}},
$$

где *Р* –статическое давление, *k* – показатель адиабаты рабочего тела, *M* – число Маха в потоке.

V. ИЗМЕРИТЕЛЬНОЕ ОБОРУДОВАНИЕ И ПРИБОРЫ.<br>
5.1. Измерение давления.<br>
Полное давление или давление торможения. Давлением торможения называется<br>
не адиабатно заторможенного потока. По уравнению Бернулли полное давление<br>
има формуле можно принимать давление торможения равным статическому давлению. Полное давление измеряется насадком Пито (рис.6).

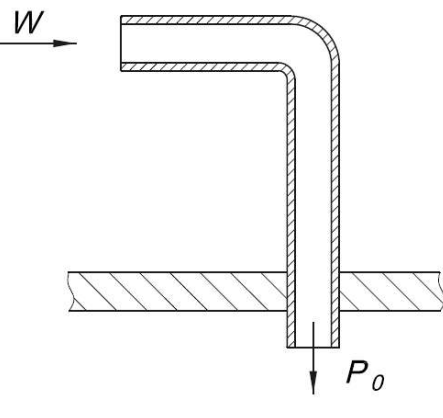

к манометру

**Рис. 6.** Измерение полного давления в канале

Насадок полного давления представляет собой трубку, ось которой совпадает с направлением потока. Один открытый конец трубки направлен против потока, а другой присоединен к измерительному устройству.

**Статическое давление.** Статическим давлением называется нормальная составляющая силы, действующей на элемент поверхности, расположенной параллельно невозмущенному потоку. Для измерения статического давления служит приемник (рис.7), расположенный у носика модели.

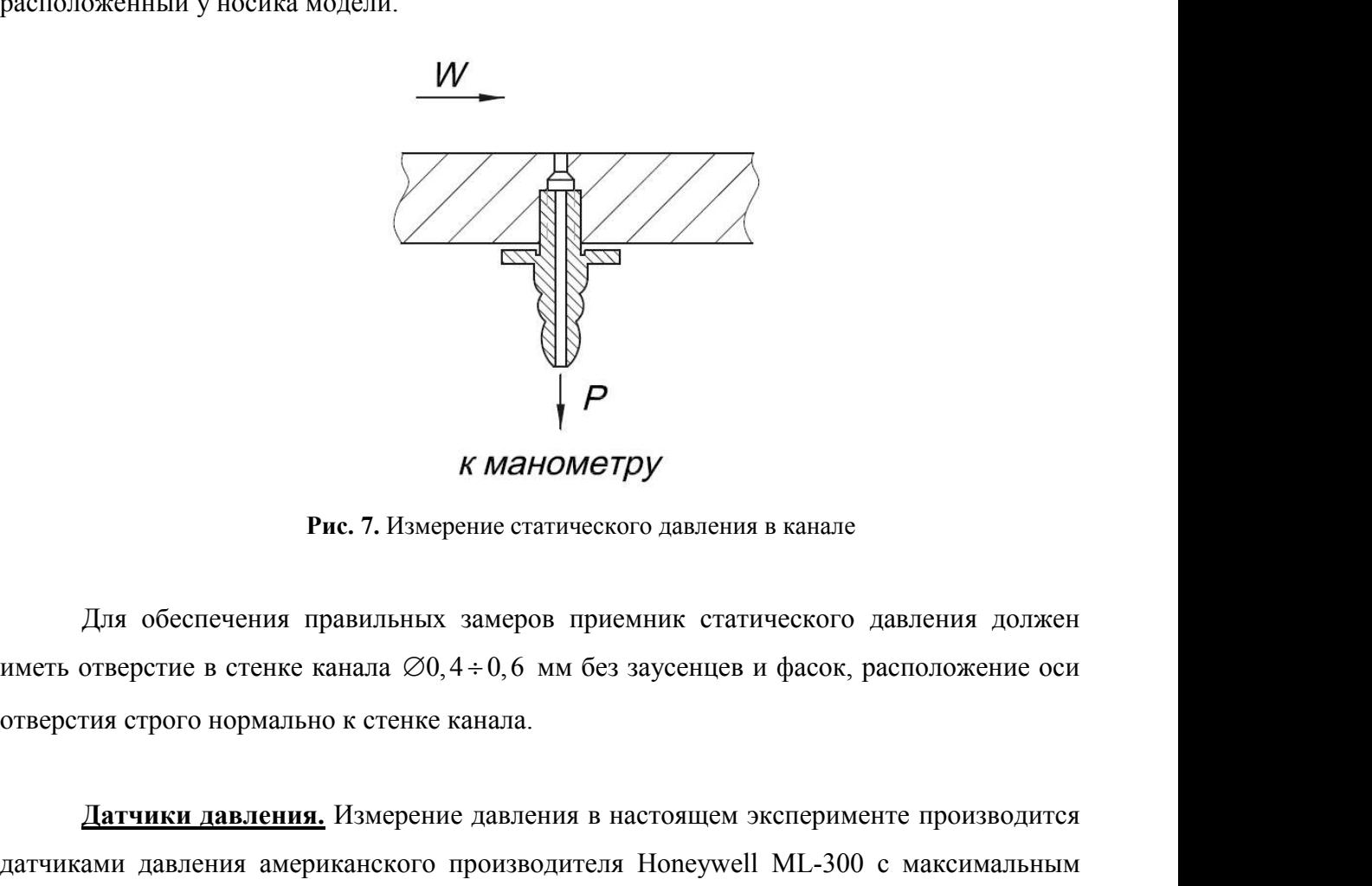

**Рис. 7.** Измерение статического давления в канале

Для обеспечения правильных замеров приемник статического давления должен отверстия строго нормально к стенке канала.

**Датчики давления.** Измерение давления в настоящем эксперименте производится датчиками давления американского производителя Honeywell ML-300 с максимальным рабочим давлением 20,7 атм (300 PSI = 16 BAR = 2067 Па = 20,7 атм). Погрешность датчика  $\pm 0,125\%$ . Датчик выполнен из коррозионно-стойкого материала – нержавеющей стали марки 300. Крепление датчиков осуществляется с помощью самоуплотняющейся конической трубной резьбы. Электрическое соединение осуществляется посредством влагозащитного разъема с защелкой. Особенностью устройства является то, что измеряемая среда и чувствительный элемент разделены двойной стальной нержавеющей мембраной. Усилие от первой изолирующей мембраны, контактирующей с рабочим телом, передается на вторую, на которой размещаются чувствительные элементы датчика. Прогиб второй мембраны приводит к изменению сопротивления в плечах тензомоста. При этом параметры мембран в зависимости от измеряемого давления выбраны таким образом, что их деформация достаточна для формирования полезного сигнала и в то же время является упругой. При снятии давления система устанавливается в ноль. Среднее время ответа при подаче импульса давления от нуля до максимума не превышает 500 мкс, что указывает на достаточную безынерционность системы мембран.

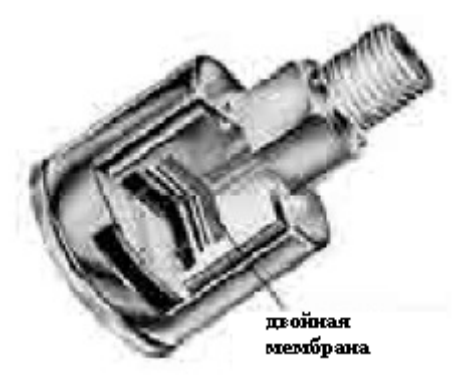

**Рис. 8.** Датчик давления Honeywell ML-300

В эксперименте также используются датчики давления отечественного производства авиационного бортового типа ИКД-27 1500 (ИКД – измерительный комплекс давления, 27 В – напряжение питания, 1500 мм рт. ст. – максимальное рабочее давление). Погрешность измерения датчика ±3%.

Блочная схема прибора ИКД-27 приведена на рис. 9 и включает в себя:

- 1) упругий чувствительный элемент (ЧЭ);
- 2) индукционный преобразователь перемещения (ИП);
- 3) генератор  $(Γ)$ ;
- 4) выпрямитель (В);
- 5) стабилизатор (С).

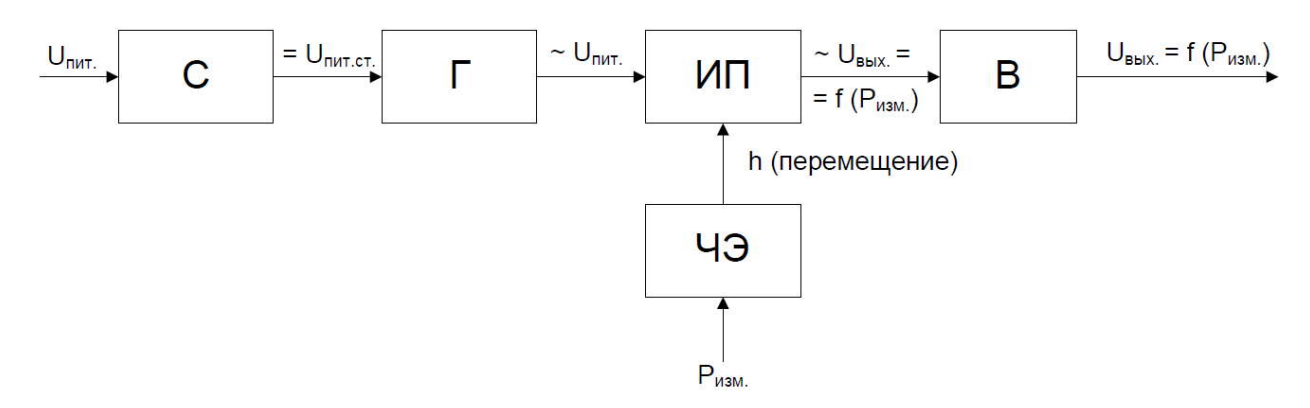

**Рис. 9.** Блочная схема датчика давления ИКД-27

Измеряемое давление воспринимается упругим чувствительным элементом (ЧЭ), перемещение которого преобразуется индукционным преобразователем (ИП) в электрический сигнал, пропорциональный измеряемому давлению. Питание индукционного преобразователя осуществляется от генератора (Г), который преобразует постоянное стабилизированное стабилизатором (С) напряжение 9±0,5 В в переменное напряжение с амплитудой порядка 12 В и частотой 28 кГц. Выходное напряжение индукционного преобразователя (ИП) выпрямляется выпрямителем (В) и поступает на выходные клеммы прибора в виде напряжения постоянного тока, пропорционального измеряемому давлению.

#### **5.2. Определение расхода воздуха.**

Расход воздуха измеряется сверхкритической мерной шайбой (рис.10), относящейся к дроссельным приборам. Дроссельными приборами называются устройства, которые при установке в трубопроводе приводят к сужению проходного сечения и, следовательно, к изменению давления в струе жидкости и массового расхода.

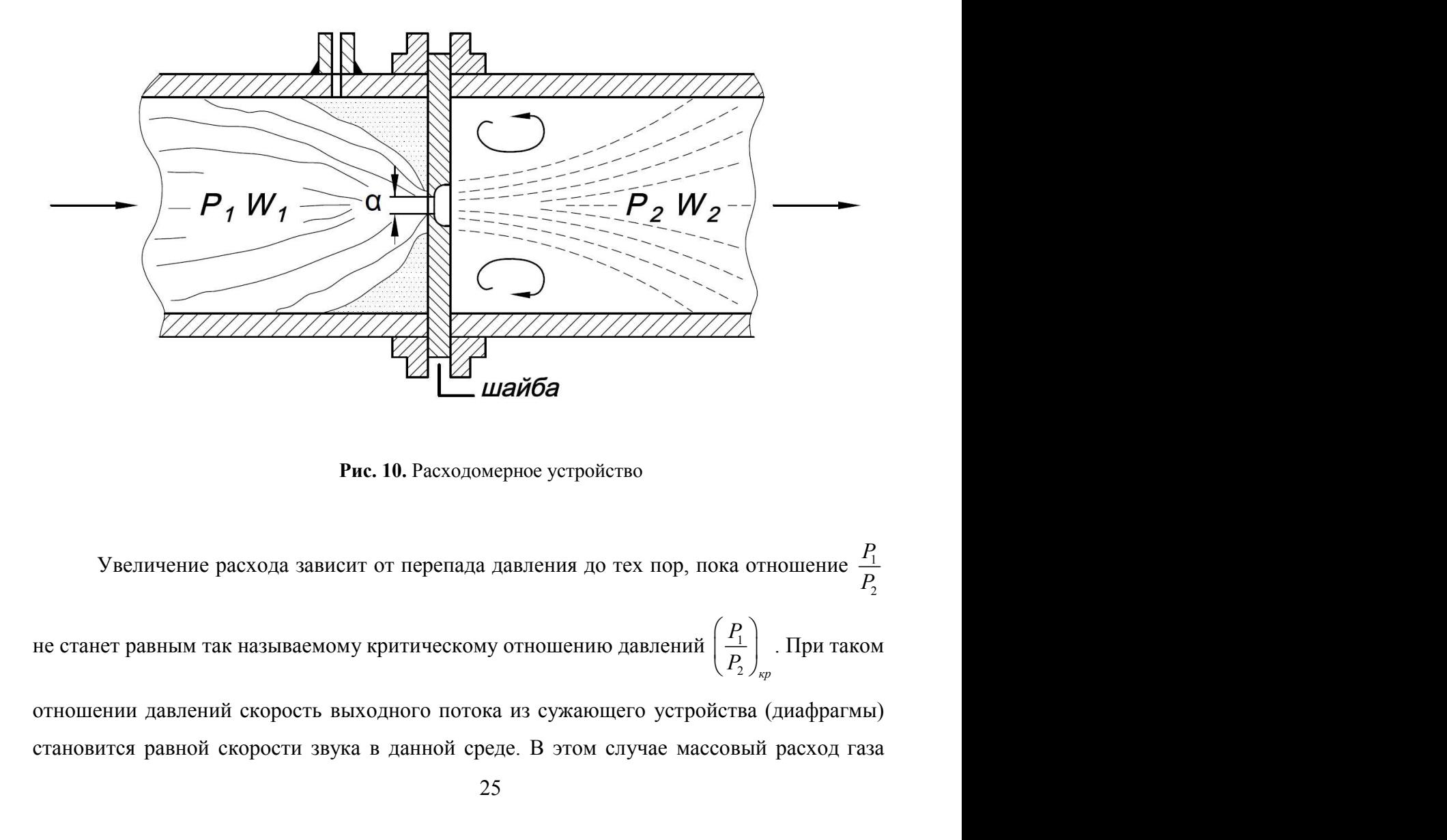

**Рис. 10.** Расходомерное устройство

Увеличение расхода зависит от перепада давления до тех пор, пока отношение  $\frac{P_1}{P_2}$ 2 *P P* не станет равным так называемому критическому отношению давлений  $\left| \frac{1}{n} \right|$ . При таком 2  $\frac{1}{kp}$  $P_1$  **F**  $\blacksquare$  $P_2$   $\int_{\alpha}$  **F** . При таком

отношении давлений скорость выходного потока из сужающего устройства (диафрагмы) становится равной скорости звука в данной среде. В этом случае массовый расход газа зависит только от давления *Р<sup>1</sup>* и температуры газа перед шайбой. Теперь, зная коэффициент расхода шайбы, вычисление массового расхода удобнее вести по формуле: лько от давления  $P_I$  и температуры газа и<br>**т**расхода шайбы, вычисление массового расход<br> $\frac{mP_{III}}{\sqrt{T_{III}}}$ ,<br> $\frac{m}{T_{III}}$  – давление перед мерной шайбой, Па;  $\phi_{III}$  –

$$
G = \frac{\phi_{III} P_{III}}{\sqrt{T_{III}}},
$$

где  $P_{III}$  – давление перед мерной шайбой, Па;  $\phi_{III}$  - коэффициент расхода мерной шайбы, *T<sup>Ш</sup>* – температура воздуха перед мерной шайбой, К.

Давление перед шайбой измеряется датчиками давления Honeywell ML-300, давление за шайбой (для контроля сверхкритического перепада) – датчиками ИКД-27. Температура воздуха перед шайбой измеряется термопарой, установленной в канале каждого из расходомерных устройств. *к*) *перватива серед мерной шайбой, Па;*  $\phi_{\mu\nu}$  *- коэффициент расхода мерной*  $T_{\mu\nu}$  *- температура воздуха перед мерной шайбой, К.<br>
<i>T*авление перед шайбой измеряется датчиками давления Honeywell ML-300, дне за шай

Коэффициенты расхода мерных критических шайб определялись неоднократно повторяющейся тарировкой. Тарировка мерных шайб осуществлялась объемным способом с помощью ротаметров типа РС-250.

#### **5.3. Измерение температуры.**

**Температура торможения в форкамере.** Из уравнения теплосодержания:

$$
T_0 = T\left(1 + \frac{k-1}{2}M^2\right).
$$

где  $T_{yy}$  — давление перед мерной шаноон, на;  $\phi_{yy}$  - коэффициент расхода мерной<br>  $T_{yy}$  — температура воздуха перед мерной шаноой, К.<br>
Давление перед найбой измеряется датчиками давления Honeywell MI-300,<br>
де за шайб температура по заторможенным параметрам *Т0*, которая достигается при изоэнергетическом торможении относительной скорости до нуля. При малой скорости потока разность между температурой торможения и статической температурой очень мал, от увеличие и разова мерных пайб определялись исодиократно<br>повторяющейся тарировкой. Тарировка мерных шайб осуществлялась объемным<br>способом с помощью ротаметров типа PC-250.<br>5.3. Измерение температуры.<br> $T_0 = T\left(1 + \frac$ непосредственно измерять температуру торможения термопарой.

#### **Температура вдуваемого газа и проницаемой поверхности.**

Распределение температуры на поверхности проницаемой пластины в настоящем эксперименте определяется двумя методами: контактным (с помощью термопар) и бесконтактным (тепловизионным). Толщина пористой стенки (10 мм) позволяла температуру проницаемой

поверхности отождествлять с температурой газа, выходящего из пластины, которая соответственно измерялась хромель-копелевыми термопарами. Температура вдуваемого воздуха измерялась также хромель-копелевыми термопарами, установленными на расстоянии 2-3 мм от нижней поверхности пористой пластины каждой секции (рис. 4б) .

Конструкция рабочей части аэродинамической трубы позволяет замену верхней стенки на инфракрасный экран, изготовленный из монокристалла KCl – материала, прозрачного для инфракрасной области спектра. При помощи тепловизора (тепловизионная камера Flir ThermaCAM SC3000, Швеция) через инфракрасный экран фиксируется температурное поле модели. Использование тепловизора позволяет наблюдать и фиксировать температуру поверхности пористого элемента, через который вдувается газ в основной поток, не внося возмущений и не нарушая сплошности конструкции, а также получать температурную картину с высоким пространственным разрешением.

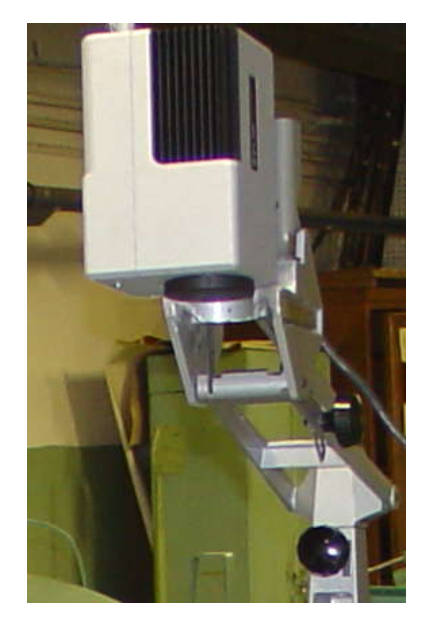

**Рис. 11.** Тепловизионная камера ThermaCAM SC3000

 $\overline{a}$ 

 $*$  Подробное описание заделки термопар – в разделе 4.2

Тепловизионная система ThermaCAM SC3000 объединяет в себе комплекс аппаратных и программных средств записи данных в реальном масштабе времени и обеспечивает высокие эксплуатационные характеристики и расширенные возможности анализа задач, требующих детального изучения температуры высокодинамичных объектов.

Технические характеристики тепловизионной системы ThermaCAM SC3000:

- поле зрения:  $20^{\circ} \times 15^{\circ}$ ,
- фокусное расстояние: 0,3 м,
- мгновенное поле зрения: 1,1 мрад,
- частота получения изображений: 50 Гц,
- тип детектора: GaAs Quantum Well Infrared Photon Detektor,
- разрешение матрицы: 320х240 пикселей,
- время запуска: охлаждение с помощью холодильника Стирлинга до 203°С, время охлаждения < 6 мин,
- пределы измерения температуры:  $-20$  до  $1500^{\circ}$ С,
- точность:  $\pm 2\%$  от измеряемой величины,
- коррекция влияния окружающей среды: автоматическая,
- коррекция излучательной способности: устанавливается вводом числа или выбором материала из списка.

#### **5.4 Визуальные наблюдения и фотографирование.**

Методы визуализации потоков обычно основаны на отражении или на рассеянии света малыми твердыми или жидкими частицами, введенными в поток, либо на естественном изменении коэффициента преломления, вызванном изменением плотности сжимаемой жидкости, либо на преломлении света вводимыми в поток струйками или частицами жидкости с иным коэффициентом преломления.

Визуализация потоков особенно необходима в тех случаях, когда движение жидкости сопровождается отрывом потока от стенок, наличием вихрей, скачков уплотнения и разрежения, значительными градиентами скорости, давления и температуры. В зависимости от конкретных условий подбирают тот или иной метод визуализации потока. Так при исследовании сверхзвуковых потоков используются оптические методы визуализации. Эти методы не требуют введения в исследуемый поток каких-либо приборов, приспособлений или других физических тел. Они основаны на

свойстве потока сжимаемой жидкости изменять показатель преломления оптической среды в результате изменения плотности движущейся среды. В данном случае применяется прибор Теплера (ИАБ-451), принципиальная схема которого представлена на рис. 12. Типичная картине обтекания показана на рис. 13.

Регистрация оптической неоднородности прибором Теплера происходит следующим образом. Световой луч от источника света (1) через ограничительную щель (2) и зеркальце (3) попадает на сферическое зеркало (4), затем, отражаясь, проходит через закошенную линзу – мениск (5) – и становится параллельным. Затем параллельный пучок света проходит через рабочую часть, защитные стенки которой сделаны из оптического стекла, оптическую систему: закошенную линзу (5), сферическое зеркало (4), диагональное зеркальце (3) и попадает в окуляр наблюдательной трубы (10). Фокусируется пучок на так называемый нож Фуко (7) в фокусе линзы.

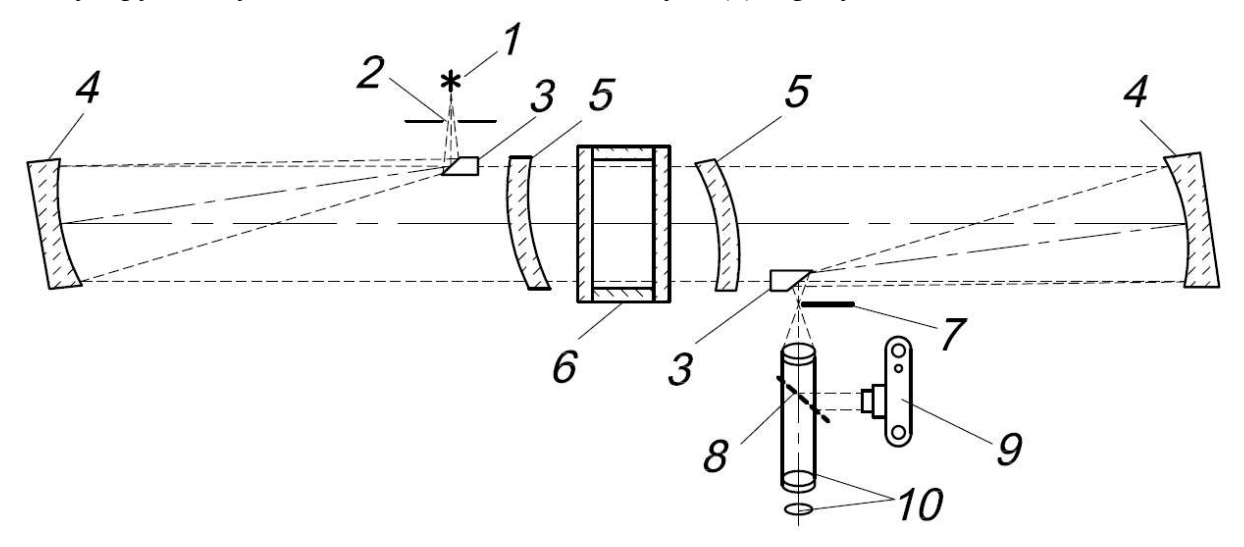

**Рис. 12.** Схема теневого прибора Теплера

1 – источник света, 2 – щель, 3 – зеркала, 4 – сферические зеркала, 5 – мениск, 6 – рабочая часть аэродинамической трубы, 7 – нож Фуко, 8 – полупрозрачное зеркало, 9 – фотоаппарат (видеокамера), 10 - окуляр

Интенсивность освещения экрана зависит от положения ножа Фуко, которым можно преградить путь некоторой части светового пучка. Если в рабочей части трубы имеются возмущения и среда становится оптически неоднородной, то световые лучи, пройдя через эти участки трубы, отклонятся и встретят на своем пути в фокальной плоскости непрозрачный нож Фуко. На экране прибора в местах с оптической неоднородностью появятся тени или светлые полосы от мест, в которых наблюдаются возмущения. Оптический прибор Теплера регистрирует скачки уплотнения, характеристики, волны разрежения. По углу наклона характеристики можно определить скорость потока в рабочей части трубы по формуле:

$$
\sin\alpha=\frac{1}{M}\,,
$$

где  $\alpha$  – угол наклона характеристики.

Кроме того, по взаимному расположению характеристик можно судить о равномерности поля скоростей в рабочей части трубы.

Теневая картина течения в рабочей части фиксируется при помощи цифровой видеокамеры (9) с возможностью наблюдения картины течения на экране монитора ПК и телевизионного монитора у рабочей части установки.

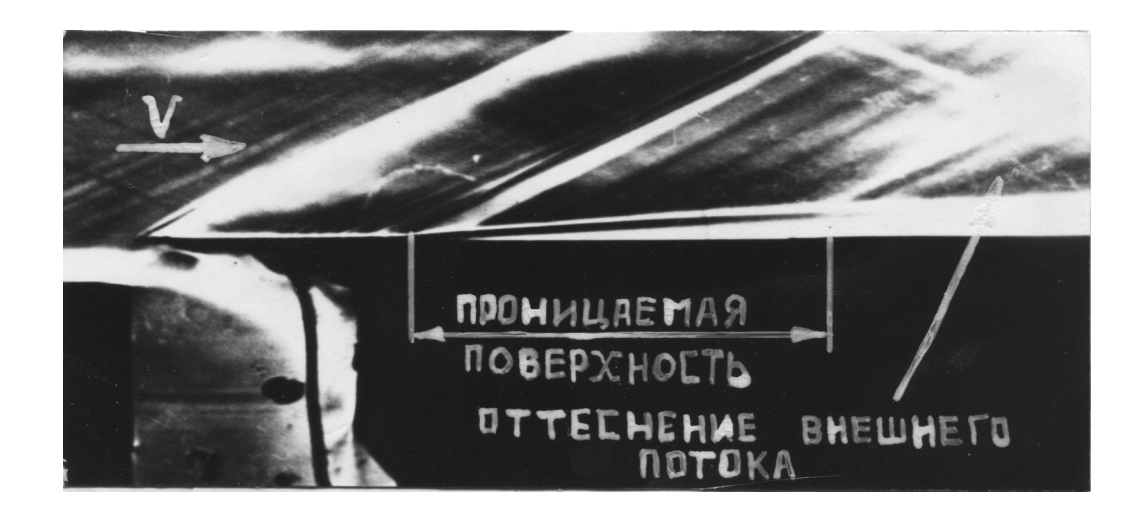

**Рис. 13.** Картина обтекания проницаемой поверхности, полученная прибором Теплера

#### **5.5 Измерительно-регистрирующая система.**

В данном экспериментальном исследовании требуется определять большое количество параметров (поля давлений и температур), что приводит к необходимости накапливать информацию с различного рода сенсорных устройств. Для этих целей экспериментальный стенд оборудован аппаратурой, способной работать в многоточечном режиме и отвечать высоким требованиям по надежности и точности регистрируемых данных.

В состав измерительно-регистрирующей системы входят (рис. 14):

- датчики давления и температуры,
- коммутатор сигналов датчиков,
- аналого-цифровой преобразователь АЦП,
- контроллер связи с ЭВМ,
- персональный компьютер.

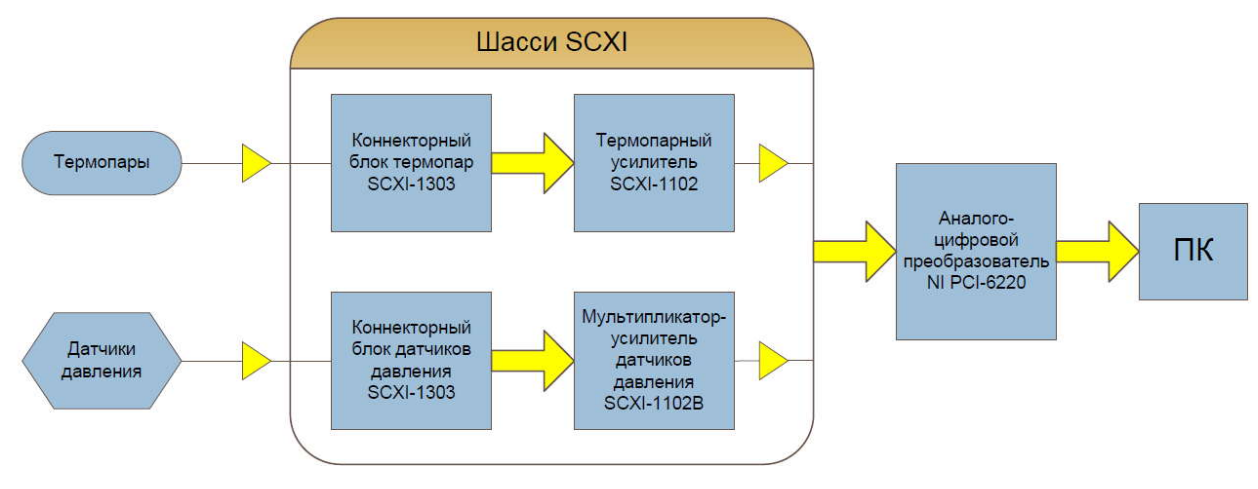

**Рис. 14.** Блок-схема измерительно-регистрирующей системы

Программа эксперимента написана на языке G-программирования в среде LabVIEW и отображается в виде виртуальных приборов (рис. 15), позволяющих в реальном режиме времени отслеживать параметры на экране монитора ПК. Программа позволяет оператору производить накопление наблюдений по мере анализа состояния процесса по показаниям виртуального прибора многократно с фиксированием результатов в протокол.

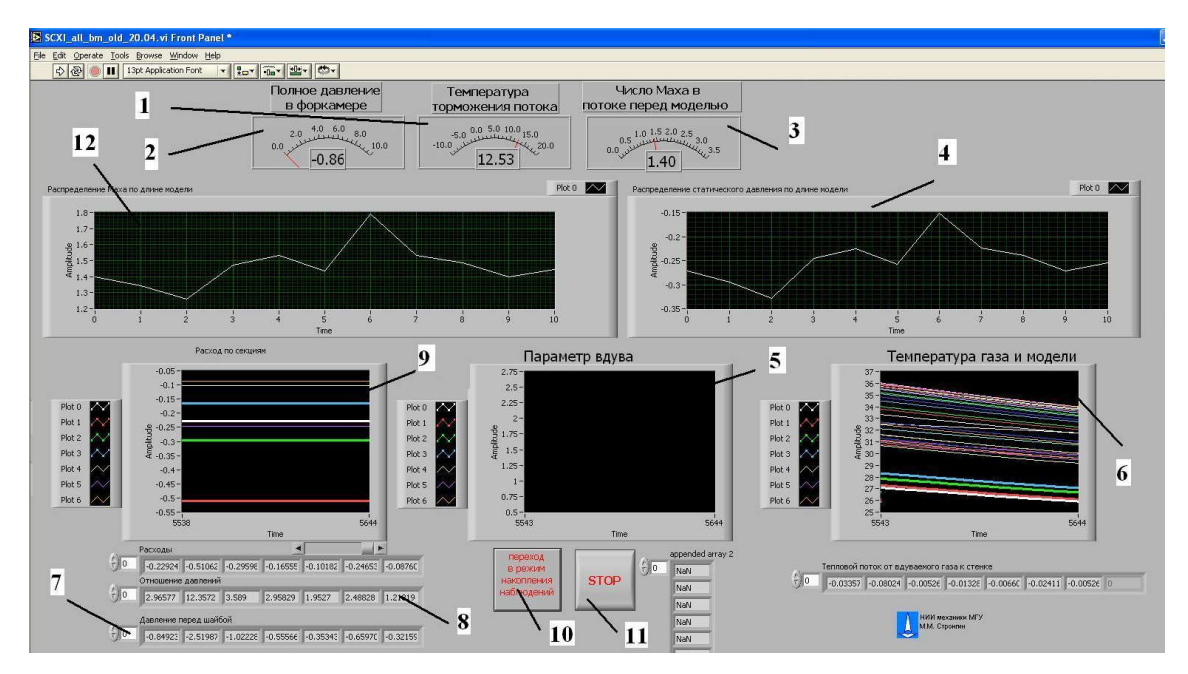

**Рис. 15.** Вид виртуальной панели приборов

1 – полная температура в форкамере, 2 – полное давление в форкамере, 3 – число Маха на носике модели, 4 – распределение статического давления по длине модели, 5 – параметр вдува (b), 6 – температура вдуваемого газа и температура пористой пластины, 7 – давление перед

расходомерными шайбами, 8 – отношение давлений перед и после расходомерных шайб,

9 – величины массовых расходов по секциям, 10 – кнопка записи эксперимента,

11 – кнопка остановки программы, 12 – распределение числа Маха по длине модели.

#### **VI. МЕТОДИКА ПРОВЕДЕНИЯ ЭКСПЕРИМЕНТОВ.**

Перед началом экспериментального исследования проводится тарировка расходомерных устройств и тарировка термопар. Перед каждым экспериментом устанавливаем необходимый расход газа по всей проницаемой пластине и температуру вдуваемого воздуха. После запуска аэродинамической трубы и выхода на заданный режим, производится дополнительная регулировка расхода вдуваемого воздуха и его температуры, которые в процессе эксперимента поддерживаются постоянными. **VI. МЕТОДИКА ПРОВЕДЕНИЯ ЭКСПЕРИМЕНТОВ.**<br>
Перед началом экспериментального исследования проводится тарировка<br>
режим экспериментом собходимый расход таза по всей проницаемой пластине и температуру<br>
режим, производится доп

Регистрация измеряемых параметров производится после установления стационарного теплового режима. Установление стационарного режима определяется по неизменяемости во времени показаний термопар, которое визуализируется в реальном режиме времени на персональном компьютере. Время выхода на стационарный тепловой следующих параметров (все параметры выводятся в файл):

- Давление *Р<sup>0</sup>* (давление заторможенного воздуха в ресивере аэродинамической трубы).
- $\bullet$  **Temпература** *T*<sup>0</sup> (температура заторможенного воздуха в ресивере трубы).

 Статическое давление (*Pст*) в рабочей части трубы, измеряемое на носике модели и в каждой проницаемой секции.

- $\bullet$  Давление  $(P_u)$  газа до и после мерной шайбы.
- $\bullet$  **Temпepatypa**  $(T_u)$  вторичного газа перед дроссельным устройством.
- Температура (*Tг*) вторичного газа перед пористой пластиной.
- Температура (*Тст*) пористой стенки.

• Температура ( $\tau$ <sub>x</sub>) холодных спаев термопар контролируется ртутным термометром.

33

#### **VII. ОБРАБОТКА ЭКСПЕРИМЕНТАЛЬНЫХ ДАННЫХ.**

1. Рассчитывается число Маха:

$$
M_{i} = \sqrt{\frac{2}{k-1} \left[ \left( \frac{P_0^*}{P_{\text{cm}i}} \right)^{\frac{k-1}{k}} - 1 \right]},
$$

VII. **OБРАБОТКА ЭКСПЕРИМЕНТАЛЬНЫХ ДАННЫХ.**<br>
1. Рассчитывается число Маха:<br>  $\frac{2}{k-1} \left[ \left( \frac{P_0^*}{P_{cm}} \right)^{\frac{k-1}{k}} - 1 \right],$ <br>
— полное давление в форкамере, атм;  $P_{cmi}$  — статическое давление в канале<br>
зекцией модели (из п VII. ОБРАБОТКА ЭКСПЕРИМЕНТАЛЬНЫХ ДАННЫХ.<br>
1. Рассчитывается число Маха:<br>  $=\sqrt{\frac{2}{k-1}\left[\left(\frac{P_0^*}{P_{\text{out}}}\right)^{\frac{k-1}{k}}-1\right]}$ ,<br>  $P_0^*$  – полное давление в форкамере, атм;  $P_{\text{cm}i}$  – статическое давление в канале<br>
й секци где  $P^*_{\ \ 0}$  – полное давление в форкамере, атм;  $P_{\textit{cmi}}$  – статическое давление в канале над каждой секцией модели (из показаний датчиков давления), атм; *k* – показатель адиабаты, для воздуха *k* = 1,4, i = 1...11. 1. Рассчитывается число Маха:<br>  $M_i = \sqrt{\frac{2}{k-1} \left[ \left( \frac{P_0^*}{P_{\text{con}}}\right)^{\frac{k-1}{k}} - 1 \right]}$ ,<br>
тде  $P^*_{0}$  – полное давление в форкамере, атм;  $P_{\text{coni}}$  – статическое давление в канале<br>
ждой сскцией модели (из показаний датч  $M_i = \sqrt{\frac{2}{k-1} \left[ \frac{P_0^*}{P_{\text{out}}}\right]^2 - 1}$ ,<br>
The  $P^*_{\theta} =$  полное давление в форкамере, атм;  $P_{\text{out}} =$  статическое давление в кана<br>
ждой секцией модели (из показаний датчиков давления), атм;  $k =$  показате:<br>
Th, для во

2. Рассчитывается статическая температура в канале, К:

$$
T_{0i} = \frac{T_0^* + 273}{1 + \frac{k-1}{2}M^2},
$$

где *Т<sup>0</sup> \** – температура торможения в форкамере (из показаний датчика давления).

3. Скорость звука:

$$
a_i = 20, 1\sqrt{T_{0i}} \text{ , m/c}.
$$

4. Скорость воздуха в канале:

$$
v_{0i} = a \cdot M_i.
$$

$$
\rho_{0i} = \frac{P_{cmi} \cdot 101325}{RT_0},
$$

где  $R = 287.4 \text{ J}$ ж/(кг·К) – газовая постоянная для воздуха.

6. Расход вдуваемого воздуха, кг/с:

$$
T_{0i} = \frac{T_0^* + 273}{1 + \frac{k-1}{2}M^2},
$$
\n  
\nгде  $T_0^* - \text{гемпература горможения в формамере (из показаний датчика давления).\n3. Скорость звука:\n $a_i = 20, 1\sqrt{T_{0i}}, Mc.$   
\n4. Скорость воздуха в канале:  
\n $v_{0i} = a \cdot M_i.$   
\n5. Плотность воздуха в канале:  
\n $p_{0i} = \frac{P_{emi} \cdot 101325}{RT_0},$   
\n  
\nгде  $R = 287, 4 \text{ Jx} / (\text{kr} \cdot \text{K}) - \text{rasовая постоянная для воздуха.\n6. Расход вдуваемого воздуха, кг/с:\n $G_j = \frac{F_w \cdot const_w \cdot \phi_j \cdot P_{uy}}{\sqrt{T_{uy}}},$   
\n $const_w = \left(\frac{2}{k+1}\right)^{2(k-1)} \cdot \left(\frac{k}{R}\right)^{0.5},$   
\n $F_w = \frac{\pi \cdot d^2_w}{4}.$   
\n $\text{где } d_w = 1 \text{ MM} - \text{диаметр отверстия в мерной шайбе, } \phi_j - \text{ковфрициенты расхода}$   
\nмерных шайб – приведень в таблице 2, j = 1...8;  $P_{uj}, T_{uj} - \text{давление и температура в}$$$ 

*k R* где  $d_{\text{III}} = 1$  мм – диаметр отверстия в мерной шайбе,  $\varphi_i$  – коэффициенты расхода мерных шайб – приведены в таблице 2, j = 1...8; *Pшj*, *Tшj* – давление и температура в потоке перед шайбой (из показаний датчиков давления и термопар).

Таблица 2. Коэффициенты расхода мерных шайб:

|             | Таблица 2. Коэффициенты расхода мерных шайб:                                                                                                    |                                                   |   |                |                                                     |   |   |   |
|-------------|----------------------------------------------------------------------------------------------------|---------------------------------------------------|---|----------------|-----------------------------------------------------|---|---|---|
| j           | 1                                                                                                    | 2                                                 | 3 | $\overline{4}$ | 5                                                   | 6 | 7 | 8 |
| $\varphi_j$ |                                                                                                    |                                                   |   |                |                                                     |   |   |   |
|             | 7.<br>$\frac{\rho_j v_j}{\rho_{0i} v_{0i}} = \frac{G_j}{F \rho_0 v_0},$<br>где $F = 8.8 \cdot 10^{-4}$ м <sup>2</sup> – площадь секции модели, i = 29, j = 18. |                                                   |   |                | Вычисляется отношение удельных расходов:            |   |   |   |
|             | Примечание. Так как первая точка отбора статического давления в канале (индекс                                                                                 |                                                   |   |                |                                                     |   |   |   |
|             | i) соответствует носику модели, то расчет необходимо начинать с индекса равного 2.                                                                             |                                                   |   |                |                                                     |   |   |   |
|             | 8.                                                                                                    |                                                   |   |                | Рассчитывается температура адиабатной стенки, К:    |   |   |   |
|             | $T_{cm_{-}i}^{*} = T_{0_{-}i} \left( 1 + r_0 \frac{k-1}{2} M_i^{2} \right),$                                                                                   |                                                   |   |                |                                                     |   |   |   |
|             | где $r_0$ = 0,895 - коэффициент восстановления температуры.                                                                                                    |                                                   |   |                |                                                     |   |   |   |
|             | 9.                                                                                                    |                                                   |   |                | Вычисляется средняя температура пористой стенки, К: |   |   |   |
|             |                                                                                                    | $T_{cmj} = \frac{T_{cmj1} + T_{cmj2}}{2} + 273$ , |   |                |                                                     |   |   |   |

$$
\frac{\rho_j v_j}{\rho_{0i} v_{0i}} = \frac{G_j}{F \rho_0 v_0},
$$

Примечание. Так как первая точка отбора статического давления в канале (индекс i) соответствует носику модели, то расчет необходимо начинать с индекса равного 2. 7. Вычисляется отношение удельных расходов:<br>  $\frac{\partial y_j}{\partial x_{0i}} = \frac{G_j}{F \rho_0 v_0}$ ,<br>
e  $F = 8.8 \cdot 10^{-4} \text{ m}^2 - \text{nnouqab}$  секции модели, i = 2...9, j = 1...8.<br>
pимечание. Так как первая точка отбора статического давления<br>
тству 7. Вычисляется отношение удельных расходов:<br>  $\frac{v_j}{v_{0i}} = \frac{G_j}{F \rho_0 v_0}$ ,<br>  $F = 8.8 \cdot 10^{-4} \text{ m}^2 - \text{nnouqAb cekumu модели, i} = 2...9, j = 1$ <br>
<u>имечание.</u> Так как первая точка отбора статического д<br>
ствует носику модели, то расчет необ 7. Вычисляется отношение удельных расходов:<br>  $\frac{\rho_j v_j}{\rho_0 v_{0i}} = \frac{G_j}{F \rho_0 v_0}$ ,<br>
де  $F = 8.8 \cdot 10^{-4}$   $m^2$  – площадь секции модели, i = 2...9, j = 1...8.<br>
[римечание\_ Так как первая точка отбора статического давления<br>  $T = T_{\text{av}}$ <br>  $T = T_{\text{av}}$ <br>  $T = 8.8 \cdot 10^{-4} \text{ m}^2 - \text{nnouqap.}$  секции модели,  $i = 2...9$ ,  $j = 1...8$ .<br>
<u>Reчание</u>, Так как первая точка отбора статического давления в канале (индекс<br> *T* поссигимается свипература аднабатной стен где *F* = 8.8-10<sup>4</sup> м<sup>2</sup> – площадь секции модели, i = 2...9, j = 1...8.<br>
<u>Примечание.</u> Так как первая точка отбора статического давления в канале (индекс<br>
ветствует носику модели, то расчет необходимо начинать с индекса

$$
T_{cm_{-}i}^{*} = T_{0_{-}i} \left( 1 + r_0 \frac{k-1}{2} M_i^{2} \right),
$$

$$
T_{cmj} = \frac{T_{cmj1} + T_{cmj2}}{2} + 273,
$$

где *Tстj1* и *Tстj2* – температуры пористой стенки, измеренные термопарами на соответствующей пористой секции, °С.  $10,895 -$  коэффициент восстановления температу<br>9. Вычисляется средняя температура пористо<br> $T_{cmj} = \frac{T_{cmj1} + T_{cmj2}}{2} + 273$ ,<br>где  $T_{cmj1}$  и  $T_{cmj2}$  – температуры пористой стенки,<br>гствующей пористой секции, °C.<br>10. Вычисля = 0,895 – коэффициент восстановления температ<br>9. Вычисляется средняя температура порист<br> $T_{cmj} = \frac{T_{cmj1} + T_{cmj2}}{2} + 273$ ,<br>где  $T_{cmj1}$  и  $T_{cmj2}$  – температуры пористой стенки<br>етствующей пористой секции, °C.<br>10. Вычисляет

10. Вычисляется средняя температура газа, К:

$$
T_{zj} = \frac{T_{zj1} + T_{zj2}}{2} + 273,
$$

пористой секцией, °С. 10. Вычисляется средняя температура газа, К<br>  $\frac{g_1 + T_{g2}}{2}$  + 273,<br>  $\frac{1}{\mu}$   $\frac{d\vec{r}}{dt}$  +  $\frac{T_{g2}}{2}$  – температуры газа, измеренные термопар<br>
цией, °C.<br>
11. Вычисляется безразмерный критерий Стент<br>  $\frac{\partial y_j}{\partial t$ *дет - с<sub>тиј</sub>га - с<sub>тиј</sub>га - ститературга герпских селина, чими сетвующей пористой секции, °C.*<br>
10. Вычисляется средняя температура газа, К:<br>  $\frac{1+T_{zj2}}{2} + 273$ ,<br> *и*  $T_{zj2}$  – температуры газа, измеренные термопара 10. Вычисляется средняя температура газа<br>  $\frac{1}{2} + T_{g2} + 273$ ,<br> *u*  $T_{g2} -$  температуры газа, измеренные термо:<br>
ueй, °C.<br>
11. Вычисляется безразмерный критерий Ст<br>  $\frac{y_j}{y_{0i}} \left| \frac{T_g - T_{cm}}{T_0 - T_{cm}^*} \right|$ <br>
12. Выполня

11. Вычисляется безразмерный критерий Стентона:

$$
St = \frac{\rho_j v_j}{\rho_{0i} v_{0i}} \left| \frac{T_{ij} - T_{cmj}}{T_0 - T_{cmi}^*} \right|
$$

12. Выполняется построение следующих зависимостей (рис.16):

$$
T_{cm_{\perp}}^{*} = T_{0_{\perp i}} \left( 1 + r_{0} \frac{\kappa - 1}{2} M_{i}^{2} \right),
$$
  
\nгде  $r_{0} = 0,895 - \text{кодфициент восстановления температуры.}$   
\n9. –  
\nВычисляется средияя температуры пористой стенки, К:  
\n
$$
T_{cmj} = \frac{T_{cmj1} + T_{cmj2}}{2} + 273,
$$
  
\nгде  $T_{cmj1} u T_{cmj2} - \text{renneparypы пористой стенки, измеренные термопарами на$   
\n
$$
\text{сortястовующей пористой секции, °C.}
$$
  
\n10. –  
\n10. –  
\n
$$
T_{sf} = \frac{T_{sf} + T_{sf}}{2} + 273,
$$
  
\n
$$
\text{гit } T_{sf} = \frac{T_{sf} + T_{sf}}{2} + 273,
$$
  
\n
$$
\text{гit } T_{sf} = \frac{T_{sf} + T_{sf}}{2} + 273.
$$
  
\n
$$
\text{гit } T_{sf} = \frac{T_{sf} + T_{sf}}{2} + 273.
$$
  
\n
$$
\text{гit } T_{sf} = \frac{P_{sf} + T_{sf}}{2} + 273.
$$
  
\n
$$
\text{Rit } T_{sf} = \frac{P_{sf} - T_{sf}}{2} + 273.
$$
  
\n
$$
\text{Rit } T_{sf} = \frac{P_{sf} - T_{sf}}{P_{sf} - P_{sf}}.
$$
  
\n
$$
\text{Rit } T_{sf} = \frac{P_{sf} - T_{sf}}{P_{sf} - P_{sf}}.
$$
  
\n
$$
\text{Rit } T_{sf} = \frac{P_{sf} - T_{sf}}{P_{sf} - P_{sf}}.
$$
  
\n
$$
\text{Rit } T_{sf} = \frac{P_{sf} - T_{sf}}{P_{sf} - P_{sf}}.
$$
  
\n
$$
\text{Rit } T_{sf} = \frac{P_{sf} - T_{sf}}{P_{sf} - P_{sf}}.
$$
  
\n
$$
\text{Rit } T_{sf} = \frac{P_{sf} - P_{
$$

Считаем, что критерий Стентона вычислен для середины секции вдува (по координате *x*).

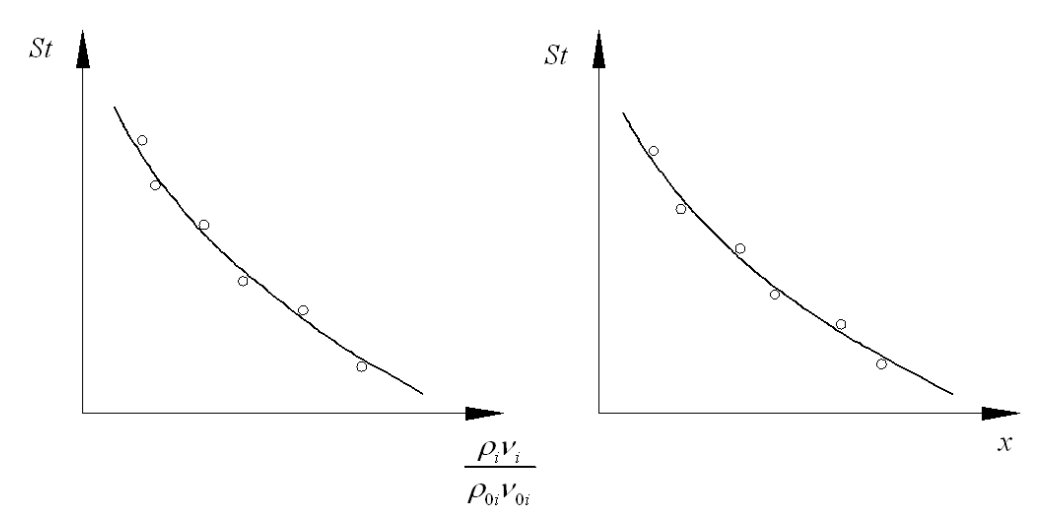

**Рис. 16.** Графики распределения коэффициента теплоотдачи

#### **ЛИТЕРАТУРА.**

1. Любимов Г.А., Миноносцев В.Б. Описание аэродинамической трубы АР-2 НИИМ МГУ и определение поля давления и числа М в рабочей части трубы. Техн. справка НИИ механики МГУ, № 208, М., 1963.

2. Сборник "Аэродинамические трубы Института механики" под ред. С.М.Горлина и Г.Е.Худякова. Научные Tpyды № 14, М., 1971.

3. Поуп А., Гойн К. Аэродинамические трубы больших скоростей, изд-во "Мир", М.., 1968.

4. Кутателадзе С.С. Основы теории теплообмена. Изд-во "Машгиз", М., 1968.

5. Кутателадзе С.С., Леонтьев А.И. Тепломассообмен и трение в турбулентном пограничном слое. Изд-во "Энергия", М., 1985.

6. Поляев В.М., Майоров В.А., Васильев Л.Л. Гидродинамика и теплообмен в пористых элементах конструкций летательных аппаратов. – М.: Машиностроение, 1988. – 168 с.